# **UNIVERSIDAD CÉSAR VALLEJO**

## **FACULTAD DE INGENIERIA**

**ESCUELA PROFESIONAL DE INGENIERIA DE SISTEMAS**

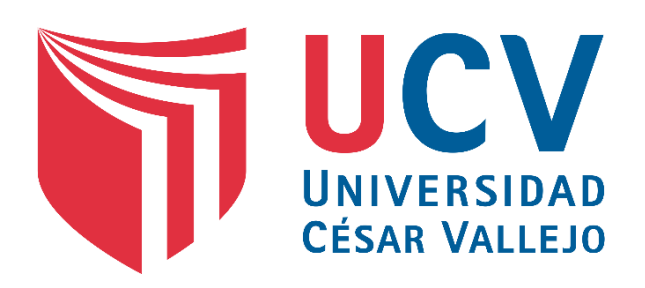

**"Desarrollo de un Sistema Automatizado Basado en Procesamiento Digital de Imágenes para mejorar el control de Videovigilancia en empresas de Trujillo"**

#### **TESIS PARA OBTENER EL TITULO PROFESIONAL DE INGENIERO DE SISTEMAS**

**Autor** Br. Medina Olivera, Violeta Jhaqueline

**Asesor**

Dr. Juan Francisco Pacheco Torres

### **Línea de Investigación**

Sistemas de Información Estratégicos y de Toma de Decisiones

**TRUJILLO – PERÚ** 

**2018**

### **PÁGINA DEL JURADO**

El presidente y los miembros de Jurado Evaluador designado por la Escuela de Ingeniería de Sistemas.

#### **APRUEBAN**

La tesis denominada:

## **"DESARROLLO DE UN SISTEMA AUTOMATIZADO BASADO EN PROCESAMIENTO DIGITAL DE IMÁGENES PARA MEJORAR EL CONTROL DE VIDEOVIGILANCIA EN EMPRESAS DE TRUJILLO"**

Presentada por:

Br. Medina Olivera, Violeta Jhaqueline

Aprobada por:

Dr. Oscar Romel Alcántara Moreno Presidente

Secretario Vocal

MSc Cotrina León María **Dr. Juan Francisco Pacheco Torres** 

### **DEDICATORIA**

Esta tesis es una parte de mi vida y comienzo de otras etapas por esto y más, la dedico a Dios.

A mi madre Leonor, por su inmenso amor, comprensión, apoyo y por confiar en mí.

A mi padre Felizardo, que desde el cielo me sigue protegiendo, apoyando para seguir por el buen camino y poder culminar mis metas.

A mis hermanos Heiner, Cristina, María y Melissa, por su cariño incondicional.

A Juan Orlando, Breysi Fernanda y Orlando Sebastián, por su apoyo y compañía en cada etapa del camino recorrido y también en aquellos momentos difíciles.

A todas las personas que han confiado en mí.

Br. Medina Olivera, Violeta Jhaqueline.

#### **AGRADECIMIENTO**

Durante estos años son muchas las personas que han participado de diferente manera en el desarrollo de esta investigación y a quienes quiero expresar mi gratitud por el apoyo y la confianza que me han prestado en forma desinteresada. En primer lugar, quiero agradecer a Dios por darme la paciencia y sabiduría necesarias para afrontar con éxito los retos que se me han presentado. También me complace agradecer el apoyo incondicional de mis Padres, Felizardo Medina Flores, Leonor Olivera Heredia y hermanos, quienes en todo momento se preocuparon y ayudaron de una u otra manera, con la cual queda sellada satisfactoriamente una parte de mi carrera profesional y una etapa de mi vida. Todo esto nunca hubiera sido posible sin el amparo incondicional de mi familia, mis padres y mis hermanos, sin la comprensión de Juan Orlando y sin el estímulo de mis hijos Breysi Fernanda y Orlando Sebastián.

No puedo olvidar a mi asesor Dr. Juan Francisco Pacheco Torres, por su apoyo y paciencia en el proceso de desarrollo del presente trabajo de investigación, a mis compañeros, amigos con los cuales he compartido horas de estudio y trabajo, gracias por los buenos y malos momentos.

Br. Medina Olivera, Violeta Jhaqueline*.*

#### **DECLARATORIA DE AUTENTICIDAD**

Yo Violeta Jhaqueline Medina Olivera, con DNI N° 41325479, a efecto de cumplir con las disposiciones vigentes consideradas en el Reglamento de Grados y Títulos de la Universidad César Vallejo, Facultad de Ingeniería, Escuela de Ingeniería de Sistemas, declaro bajo juramento que toda la documentación que acompaño es veraz y auténtica.

Así mismo, declaro también bajo juramento que todos los datos e información que se presenta en la siguiente tesis: **"DESARROLLO DE UN SISTEMA AUTOMATIZADO BASADO EN PROCESAMIENTO DIGITAL DE IMÁGENES PARA MEJORAR EL CONTROL DE VIDEOVIGILANCIA EN EMPRESAS DE TRUJILLO",** es auténtica.

En tal sentido asumo la responsabilidad que corresponde ante cualquier falsedad, ocultamiento u omisión tanto de los documentos como de información aportada, por lo cual me someto a lo dispuesto en las normas académicas de la Universidad César Vallejo.

> Br. Medina Olivera, Violeta Jhaqueline DNI: 41325479

#### **PRESENTACIÓN**

Señores miembros del jurado, presento ante ustedes la tesis titulada **"DESARROLLO DE UN SISTEMA AUTOMATIZADO BASADO EN PROCESAMIENTO DIGITAL DE IMÁGENES PARA MEJORAR EL CONTROL DE VIDEOVIGILANCIA EN EMPRESAS DE TRUJILLO",** con la finalidad de mejorar el control de videovigilancia en empresas de Trujillo, mediante un sistema automatizado basado en procesamiento digital de imágenes, esto implica que la revisión de dichas evidencias disminuyan al no tener que realizar la revisión completa del video si no solamente de aquellos momentos donde se presentaron movimiento y en cumplimiento del Reglamento de Grados y Títulos de la Universidad César Vallejo para obtener el Título Profesional de Ingeniero de Sistemas.

Esperando cumplir con los requisitos de aprobación.

Br. Medina Olivera, Violeta Jhaqueline

## **ÍNDICE GENERAL**

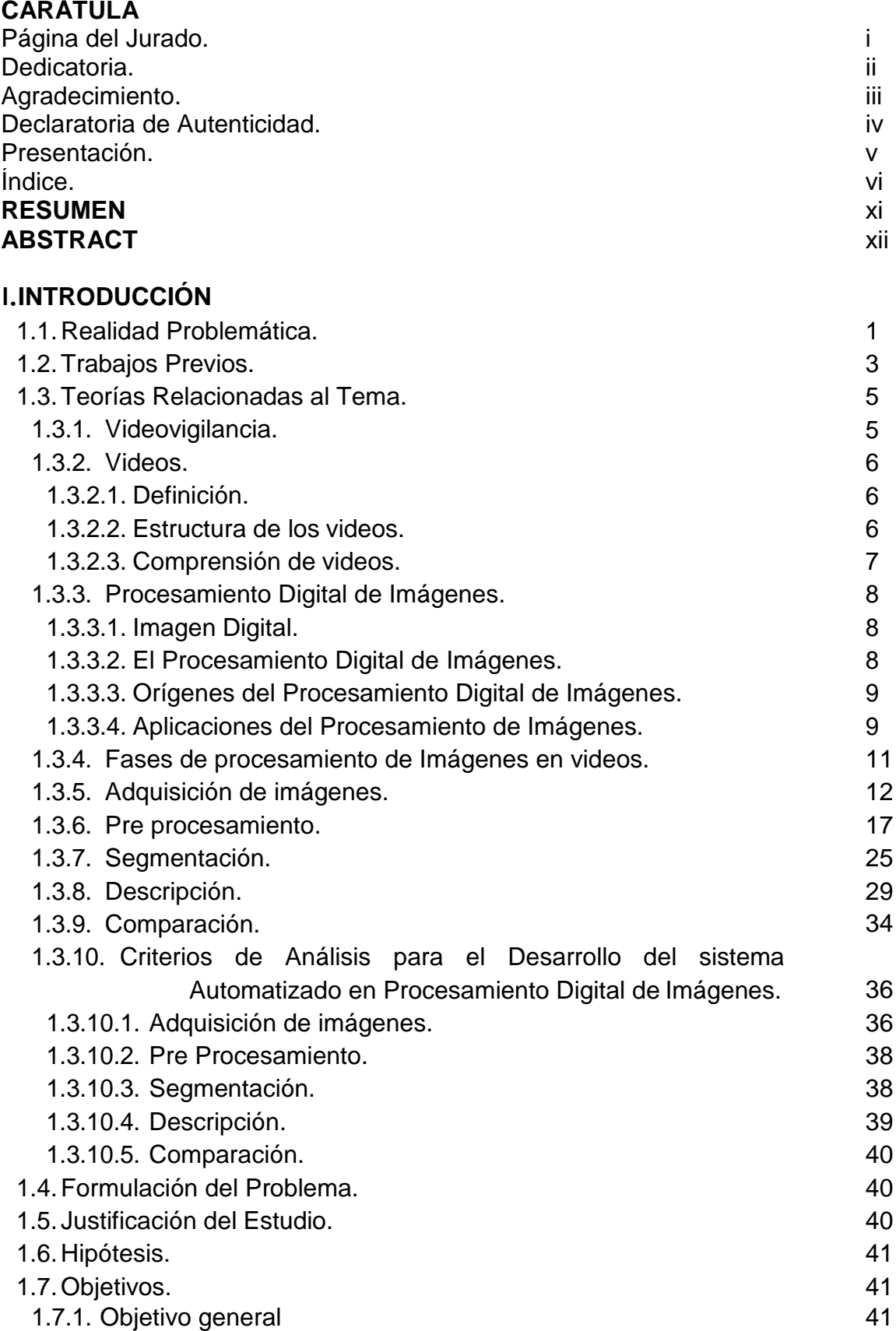

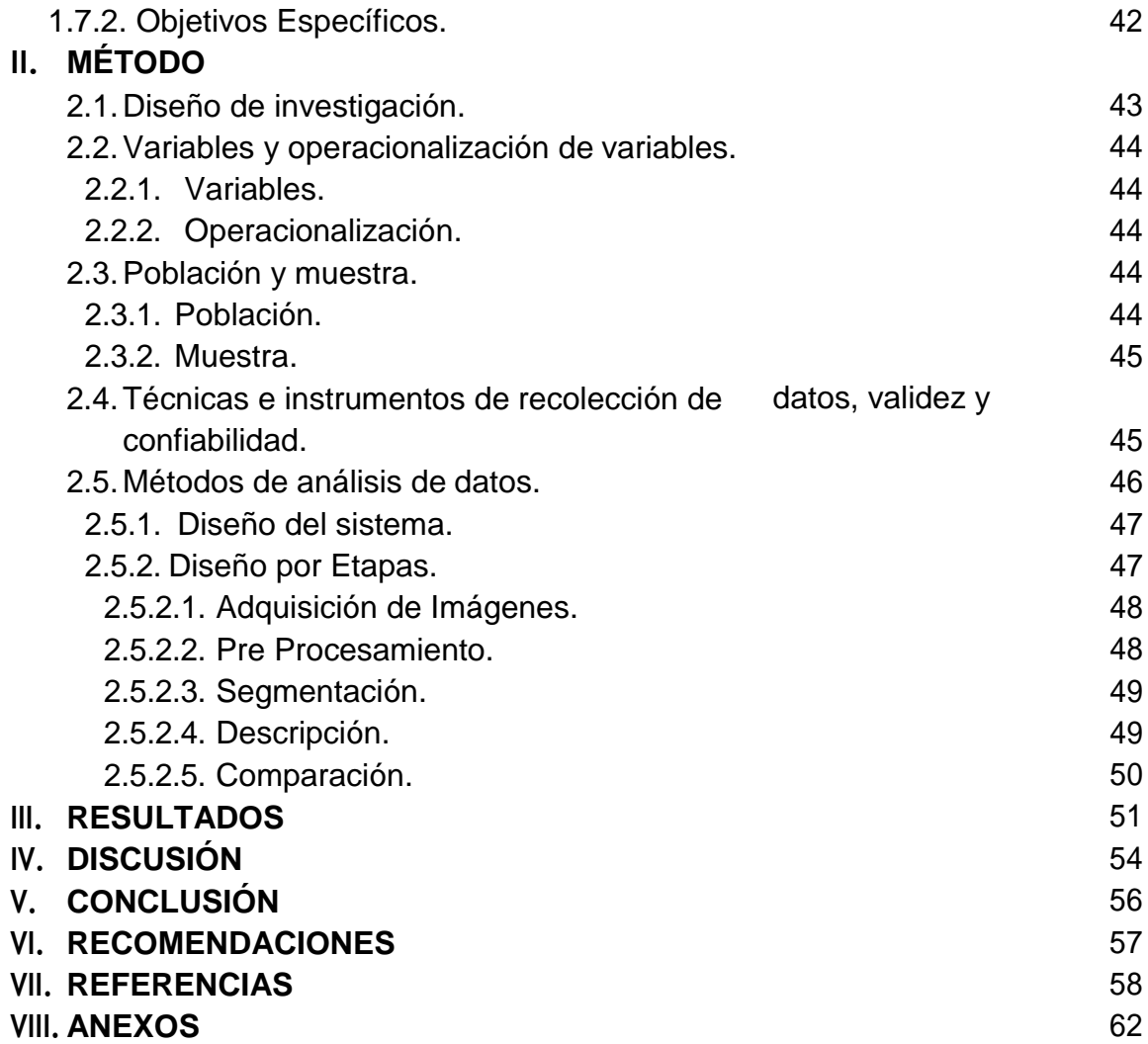

## **ÍNDICE DE FIGURAS**

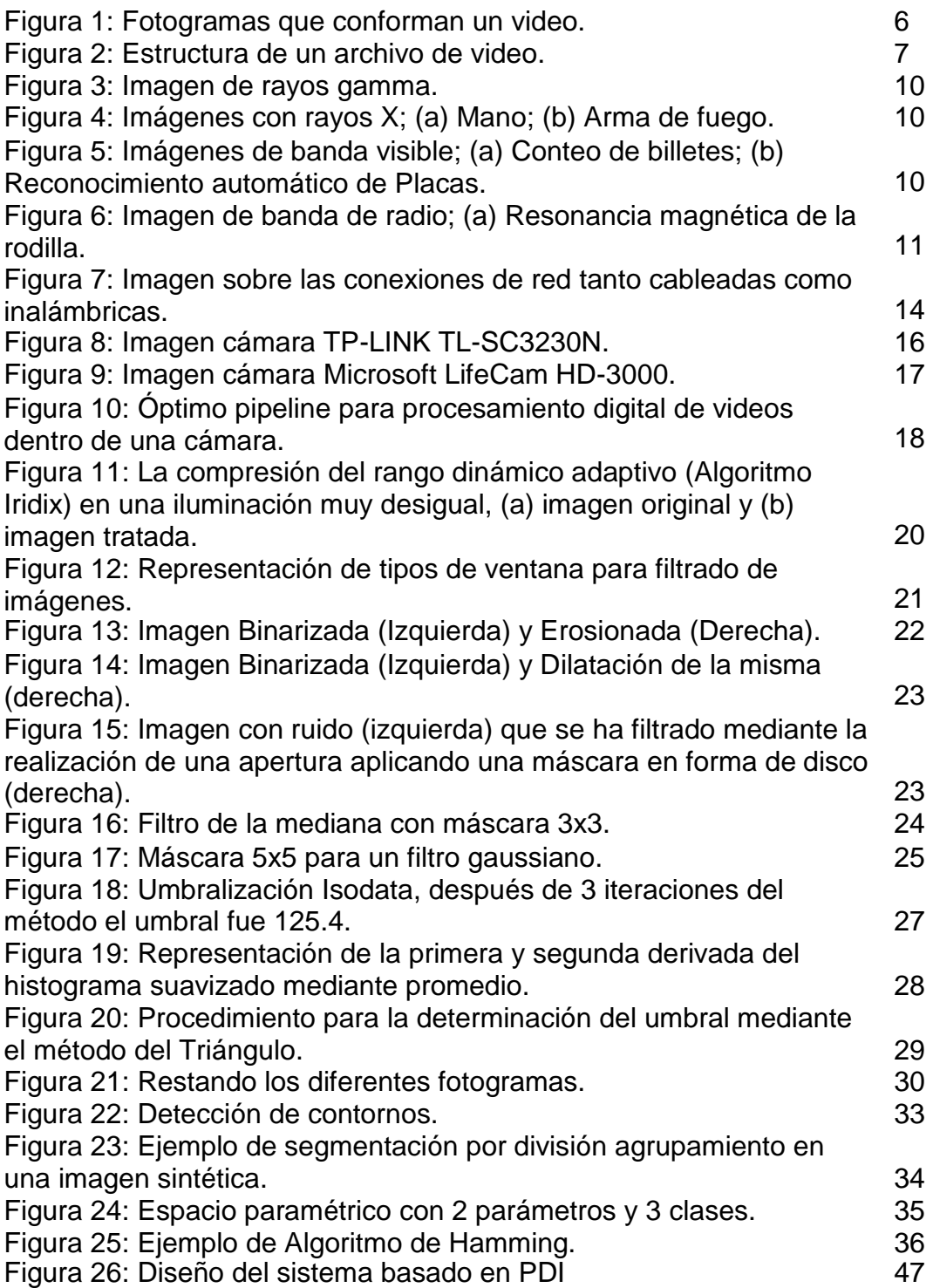

## **ÍNDICE DE TABLAS**

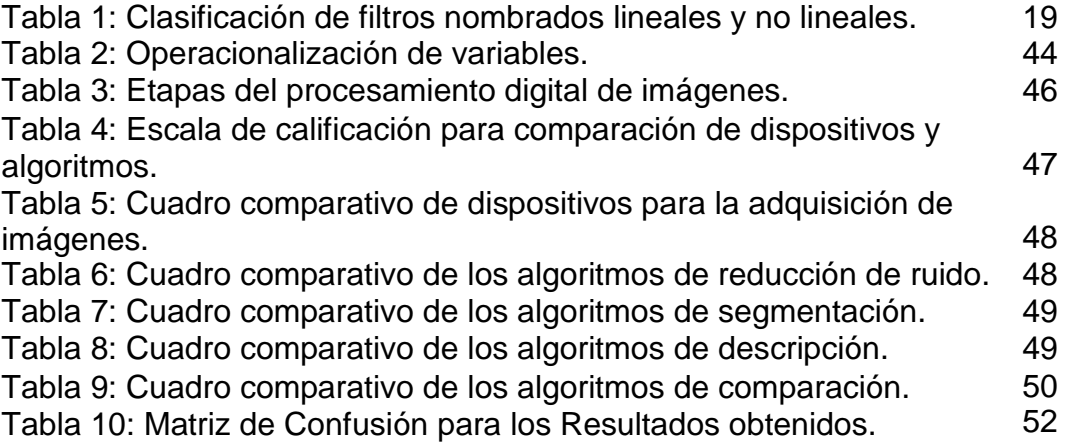

## **ÍNDICE DE GRÁFICOS**

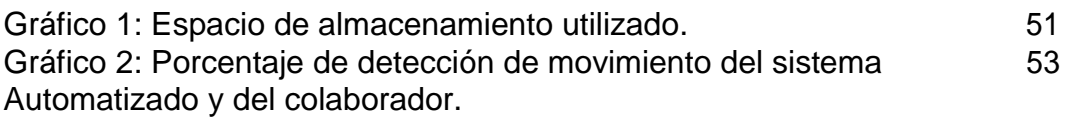

#### **RESUMEN**

### La presente investigación denominada **"DESARROLLO DE UN SISTEMA AUTOMATIZADO BASADO EN PROCESAMIENTO DIGITAL DE IMÁGENES QUE PERMITA MEJORAR EL CONTROL DE VIDEOVIGILANCIA EN**

**EMPRESAS DE TRUJILLO",** tiene como propósito mejorar el control de videovigilancia en empresas de Trujillo. Para ello, se obtuvo información a partir de la observación de los videos brindados por las áreas de vigilancia de empresas de Trujillo; la cual fue sumamente importante para el análisis de requerimientos enfocados a resolver los objetivos planteados, reducir el espacio de almacenamiento de las evidencias del video de vigilancia y detectar los momentos donde ocurra movimiento en un determinado escenario. Se utilizó como método las fases del procesamiento digital de imágenes. De acuerdo con el objetivo principal planteado en esta investigación, luego de implementado el sistema se logró reducir el espacio de almacenamiento de las evidencias del video de vigilancia en un 94.5%; además permitió detectar los momentos donde ocurrieron realmente movimientos en un determinado escenario, alcanzando una eficacia del 81.7 %. Se concluyó con la implementación de un Sistema Automatizado basado en Procesamiento Digital de Imágenes el cual nos permitió mejorar el control de Videovigilancia.

**Palabras Clave:** Sistema Automatizado, Procesamiento Digital de Imágenes, Videovigilancia, Eficacia.

xi

### **ABSTRACT**

The present investigation called **"DEVELOPMENT OF AN AUTOMATED SYSTEM BASED ON DIGITAL PROCESSING OF IMAGES THAT ALLOWS TO IMPROVE THE CONTROL OF VIDEO SURVEILLANCE IN COMPANIES OF**

**TRUJILLO",** has as purpose to improve the control of video surveillance in companies of Trujillo. For this, information was obtained from the observation of the videos provided by the surveillance areas of Trujillo companies; which was extremely important for the analysis of requirements focused on solving the proposed objectives, reducing the storage space of the surveillance video evidences and detecting the moments where movement occurs in a certain scenario. The phases of digital image processing were used as a method. In accordance with the main objective set out in this research, after implementing the system, it was possible to reduce the storage space of the surveillance video evidence by 94.5%; also allowed to detect the moments where movements actually occurred in a certain scenario, reaching an efficiency of 81.7%. The implementation of an Automated System based on Digital Image Processing was completed, which allowed us to improve the control of Video Surveillance.

**Keywords:** Automated System, Digital Image Processing, Video Surveillance, Efficiency.

#### **I. INTRODUCCIÓN**

#### **1.1. Realidad Problemática:**

Actualmente la inseguridad en nuestro país independientemente de la ciudad es muy alta, pues el 33.1% de la población de 15 años y de más edad afirman que han sido víctimas de algún evento que atentó contra su seguridad (INEI, 2014); en nuestro campo de estudio el 60% del total de delitos fueron registrados en Trujillo a nivel de región, esto causa que los habitantes no se sientan seguros, pues temen ser víctima de algún acto delictivo (Zubieta, 2014). Todo domicilio, edificio, local comercial, fábrica, etc., es vulnerable a sufrir daños o pérdidas por actos delincuenciales, no solamente económicos sino también físicos, psicológicos, emocionales, organizacionales, entre otros; daños que afectarán a la eficiencia y productividad del lugar.

Los problemas de inseguridad actual no pueden ser atendidos en su totalidad por los servicios de la Policía, en algunos casos no se dan abasto para atender estos problemas; y es que, es indiscutible que el área de vigilancia y acción que debe cubrir la policía nacional es muy grande, por lo que son poco eficientes en relación a las zonas vulnerables y preparación contra la delincuencia. Se midió la efectividad de la Policía Nacional del Perú, las cifras halladas de los Trujillanos encuestados son que el 61%, quienes señalaron que el trabajo que desempeña la Policía es regular, el 1% muy bueno, bueno 3%, malo 17% y 8% muy malo (Rey Manrique, 2011). Lamentablemente, la delincuencia ha convertido a Trujillo en una ciudad sombría.

Actualmente en la región existen aproximadamente 10 mil empresarios (pequeños, medianos), estos son amenazados por la delincuencia organizada (Gobierno Regional, 2012), dichos empresarios en normal actitud de defensa recurren a productos como armas de fuego y servicios de seguridad de una gama no muy amplia existente a disposición en el mercado local, y a pesar de existir un sin número de empresas dedicadas a ello, los productos y servicios disponibles son similares.

Asimismo, los servicios de seguridad física disponibles con la presencia de personal armado son muy costosos y por consiguiente reducido únicamente a un mercado de alto poder adquisitivo. Para un más amplio mercado existen los servicios de monitoreo de alarmas que a pesar de ser accesible son poco eficientes, vulnerables y de parcial protección.

Para las personas que optan por la vigilancia asistida por video, ésta posee una gran deficiencia que es el almacenamiento de dicha información obtenida por las cámaras, ya que por tratarse de video éste ocupa grandes volúmenes de espacio saturando rápidamente los dispositivos de almacenamiento.

Por ejemplo, la cámara D-Link modelo DCS-932L/E, graba video a una resolución espacial de aproximada de 640\*480 pixeles, con 18 fps, en RGB, con un Byte de profundidad de pixel, haciendo un cálculo podemos indicar que en un segundo aproximadamente se requiere 15.82 MB, en una hora necesitamos 949.21 MB, y en un día 22.24 Gb aproximadamente.

Considerando que las computadoras poseen en promedio un disco duro para el almacenamiento de 1 TR, tendríamos capacidad de almacenamiento de 39 días.

Considerando que una empresa no tiene una sola cámara este espacio requerido se ve reducido en algunos casos a 5 o 7 días, perdiendo información que pudiese ser valiosa en tiempos posteriores.

Adicionalmente se requiere de personal que se dedique a revisar las grabaciones de video, requiriendo un tiempo considerable para dicha actividad, que en algunos casos es innecesario por no haberse detectado actividad o movimiento en los espacios vigilados.

Estas condiciones me permiten identificar las siguientes características de nuestra realidad:

- Sistemas de video vigilancia con bajos niveles de resolución, debido a que a más resolución del video se requiere más espacio de almacenamiento.
- Pérdida de información de las grabaciones, debido a que se requiere desocupar el espacio utilizado, para guardar las nuevas grabaciones de video.
- Incrementar los dispositivos de almacenamiento, generando mayores gastos a quienes opten por este tipo de sistemas de video vigilancia.
- Se requiere de personal que se dedique a la revisión de las escenas de los videos guardados con la finalidad de identificar escenas determinadas.

#### **1.2. Trabajos Previos:**

El trabajo de investigación "Diseño de un sistema de televigilancia sobre IP para el edificio CRAI de la Escuela Politécnica Superior de Gandia", el autor Sivia Marti Marti, presentada en el año 2013, se plantea como objetivo el diseño de un sistema de videovigilancia sobre IP para el edificio de Biblioteca y Documentación Científica (CRAI) de la Escuela Politécnica Superior de Gandia. para lo cual se hace un estudio del edificio analizando las necesidades existentes en materia de seguridad, se elige cada componente y su ubicación en el plano basándose en estas necesidades; así como el presupuesto final de la instalación. Esta instalación va a permitir controlar de forma remota y en tiempo real a través de la red IP los accesos al edificio, así como preservar la seguridad de las personas y de los bienes valiosos de su interior, para culminar se incluye un repaso a la normativa vigente en materia de videovigilancia. Entre sus resultados podemos mencionar que se optó por las Cámara domo IP resolución 4CIF, con una resolución para los videos en HD (1920 x 1080 px) a un promedio de 25 fps, para lo cual se requiere un ancho de banda máxima de 60,22 Mbit/seg, por lo que se eligió un formato de compresión H-264, para el almacenamiento se calculó un espacio de 929 GB, en relación a los frames de importancia se requirió un espacio de 122,1 GB.

El trabajo de investigación "Detección y Seguimiento de Objetos con Cámaras en movimiento" el autor Héctor López Paredes, presentada en el año 2011, se enfoca en la realidad de que la mayoría de los sistemas de video vigilancia admiten como solución configuraciones con cámaras estáticas pero existen determinadas situaciones en las que se necesita

3

una solución con cámara en movimiento, debido por ejemplo a posibles vibraciones en el emplazamiento de la cámara o porque se desea detectar objetos en áreas de gran tamaño utilizando cámaras en vehículos móviles. El objetivo principal será conseguir la detección de objetos en movimiento en sistemas que usen cámaras móviles y reducir las falsas alarmas que puedan ocasionar los cambios en el fondo introducidos por el movimiento de la cámara. Para conseguir el objetivo principal ajustándonos a las restricciones se ha realizado un estudio del estado del arte identificando las dos estrategias principales que resuelven el problema. Una de la solución propone alinear las imágenes para eliminar el movimiento de la cámara y reducir el problema de detectar movimiento al de cámara estática. La otra solución propone detectar el movimiento directamente sin alinear las imágenes utilizando el flujo óptico de las imágenes.

La solución que mejor se adapta a las restricciones es realizar el alineamiento de las imágenes para posteriormente detectar las regiones de movimiento mediante el módulo de segmentación para cámaras estáticas. Las regiones de movimiento detectadas por el segmentador son analizadas por un algoritmo de tracking que trata de establecer una coherencia espacial y temporal de las distintas regiones detectadas para validarlas como objetos y reducir los errores que puedan aparecer por el ruido en el alineamiento. El algoritmo se ha probado con un banco de pruebas compuesto por un total de 109 vídeos. Los resultados en las clasificaciones realizadas por el algoritmo son idóneos cuando alineamos las imágenes por puntos y utilizamos el algoritmo de tracking para que decida cuántos objetos son detectados en la secuencia. Además de esto se ha realizado una prueba adicional que consiste en contar los objetos móviles que aparecen en los vídeos. Los resultados obtenidos para las pruebas son relativamente buenos cuando aparecen pocos objetos en el vídeo y malos cuando los objetos que aparecen en los vídeos superan la decena. Así cuando se analizan los videos sin movimiento de cámara y sin alineamiento de imágenes se obtiene una tasa de reconocimiento de 74%, mientras que al alinear las imágenes se consigue un 90 %, cuando se relajan las reglas de obtención del umbral se mejoran los resultados

4

incrementándose en un 10 % ambos casos, pero al mismo tiempo aumentan las falsas detecciones de movimiento.

En la investigación denominada "Dispositivo de detección y rastreo de movimiento autónomo para cámaras de video", realizada en el Instituto Tecnológico de Buenos Aires - Argentina, el autor Bello José A., presentada en el año 2007, desarrolló el proyecto cuyo problema estaba en las cámaras de vigilancia que detectan movimiento pero son dependientes de la aplicación y del sistema operativo que utilizan, este trabajo tuvo como objetivo principal aportar una solución sencilla y económica al rastreo de objetos en movimiento. Lo novedoso de este dispositivo es que el mismo debe moverse, siguiendo un foco de movimiento, en forma autónoma y sin perjudicar la señal de video de entrada. Este objetivo fue alcanzado exitosamente, teniendo en cuenta la escasa disponibilidad de recursos, dentro de la planificación prevista. Más allá de la utilización del dispositivo en el ámbito de los sistemas de seguridad, la utilización de una red neuronal tuvo por objeto brindar al dispositivo un mecanismo para tomar decisiones en tiempo real, reaccionando ante un estímulo visual, como lo haría un ojo real. El aporte de este punto permite, al integrar una red neuronal en un sistema embebido, dar un paso hacia el campo de la robótica. Este trabajo aporta mostrando los mecanismos para dar una solución sencilla y económica al rastreo de objetos en movimiento.

#### **1.3. Teorías Relacionadas al Tema:**

#### **1.3.1.Videovigilancia:**

Cuando se trata de videovigilancia se habla de un sistema de control de vídeo, que consiste en la instalación y configuración de una o más cámaras que permiten recoger imágenes secuenciales de un espacio determinado, ya sea en interiores o al aire libre durante un determinado período de tiempo limitado o indefinido. (Governo De Portugal, 2014).

#### **1.3.2.Videos:**

#### **1.3.2.1. Definición:**

Un video es una secuencia de imágenes, una imagen está representada por un arreglo de pixeles y cada pixel está conformado por un número de bits.

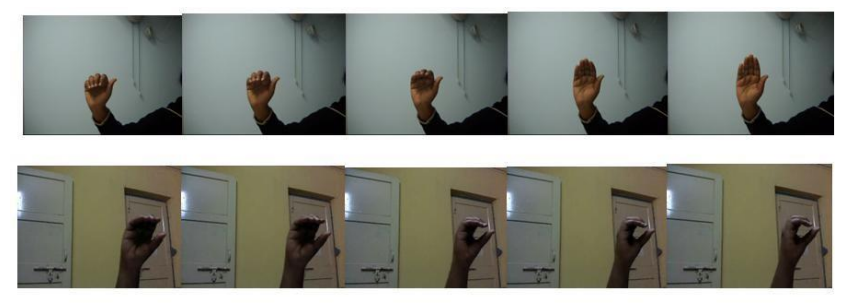

*Figura 1: Fotogramas que conforman un video. Fuente: (J.Rekha, Bhattacharya, & Majumder, 2011)*

Una señal de vídeo es el término utilizado para describir cualquier secuencia de imágenes variables en el tiempo. Una imagen fija es una distribución espacial de intensidades que permanecen constantes con el tiempo mientras que una imagen variable tiene una distribución de intensidad espacial que varía con el tiempo. Películas y la televisión son dos ejemplos de las señales de vídeo como son las señales que impulsan los monitores de ordenador, portátiles y PDA pantallas. Es ampliamente esperado que las comunicaciones de vídeo en particular sean la próxima aplicación de conducción móvil. (Kokaram, 2008).

#### **1.3.2.2. Estructura de los videos:**

Un contenedor de video es el formato de archivo que incluye los metadatos, video, audio e información de sincronización y corrección de errores. El trabajo del contenedor es envolver las transmisiones de video y audio, así como proporcionar sincronización y soporte de streaming.

Las pistas de vídeo y audio suelen ir comprimidas, siendo los distintos códecs utilizados dentro de cada uno de los contenedores

los encargados de descomprimir la información en aras a su reproducción.

Cuando se crea un contenedor, en primer lugar, se produce la codificación de las pistas y posteriormente son "unidas" (multiplexadas) siguiendo un patrón típico de cada formato.

Cuando un archivo debe ser reproducido, en primer lugar, actúa un divisor (splitter), el cual conoce el patrón del contenedor, y "separa" (desmultiplexa) las pistas de audio y vídeo. Una vez separadas, cada una de ellas es interpretada por el decodificador y reproducida.

Un contenedor de video por lo general contiene un flujo de video y un flujo de audio, sin embargo, múltiples flujos pueden ser incluidos. Por ejemplo, el video 3D puede contener dos flujos de video independientes, es decir, uno para cada ojo. (Systemic Pty Ltd, 2014)

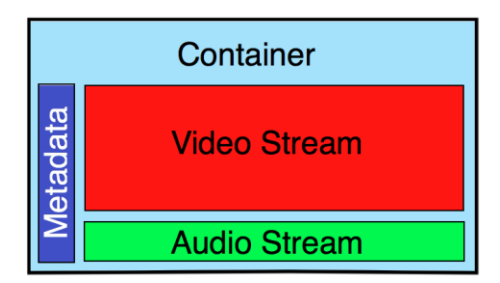

*Figura 2: Estructura de un archivo de video. Fuente: (Systemic Pty Ltd, 2014)*

#### **1.3.2.3. Compresión de videos:**

Las técnicas de compresión están basadas en un conocimiento preciso y exhaustivo de cómo el cerebro y los ojos trabajan en combinación para formar el complejo sistema visual humano. Como resultado de estos estudios se produce una reducción significativa del tamaño del archivo de video sin prácticamente ningún efecto para la calidad visual.

Un video es una secuencia de imágenes, una imagen está representada por un arreglo de pixeles y cada pixel está conformado por un número de bits, las técnicas de compresión reducen el número de bits necesarios para representar cada píxel de una imagen.

A finales de los 80, se formó el Motion Picture Expert Group (MPEG, Grupo de Expertos en Imágenes en Movimiento) con el propósito de definir un estándar para la codificación de imágenes en movimiento y audio. Desde entonces ha producido los estándares para MPEG-1, MPEG-2 y MPEG-4. Para reducir las sobrecargas del medio en la distribución de esas secuencias y con el fin de conseguir la reducción deseada de los datos de las imágenes se emplean los siguientes criterios (Ortega Bernal, 2010):

- Reducir matrices de color en la imagen.
- Reducir la resolución de color respecto a la intensidad de luz prevaleciente.
- Reducir partes pequeñas, invisibles de la imagen.
- En el caso de una secuencia de vídeo, las partes de una imagen que no cambian se dejan en su forma original.

#### **1.3.3.Procesamiento Digital de imágenes:**

#### **1.3.3.1. Imagen Digital:**

Una imagen puede definirse como una función bidimensional  $\square(\square, \square)$  donde  $\square$  y  $\square$  son coordenadas en el plano y la amplitud f es llamada intensidad o nivel de gris en ese punto. Una imagen digital estará compuesta por un número finito de elementos llamados píxeles, cada uno de los cuales con un valor y una posición particular (García S. I., 2008).

#### **1.3.3.2. El Procesamiento Digital de Imágenes (PDI):**

Se refiere a procesar las imágenes del mundo real de manera digital por medio de un computador. Es un tema muy amplio, en el que se incluyen estudios de física, matemáticas, ingeniería eléctrica, computación.

Estudia los fundamentos conceptuales de la adquisición y despliegue de imágenes y con detalle los fundamentos teóricos y algorítmicos del procesamiento como tal. Tiene, además, como

objetivo mejorar el aspecto de las imágenes y hacer más evidentes en ellas ciertos detalles que se desean hacer notar. (García Santillán, 2008)

#### **1.3.3.3. Orígenes del Procesamiento Digital de Imágenes:**

La historia del PDI se remonta a la década de los 60 y está directamente ligada con el desarrollo y evolución de las computadoras. Su progreso ha ido de la mano con el desarrollo de las tecnologías de hardware, ya que requiere un alto poder y recursos computacionales para almacenar y procesar las imágenes. De igual manera el desarrollo de los lenguajes de programación y los sistemas operativos han hecho posible el crecimiento continuo de aplicaciones relacionadas al procesamiento de imágenes, tales como: imágenes médicas, satelitales, astronómicas, geográficas, arqueológicas, biológicas, aplicaciones industriales, entre otras. (García Santillán, 2008).

#### **1.3.3.4. Aplicaciones del Procesamiento de Imágenes:**

Existe una amplia gama de áreas donde el PDI (Procesamiento Digital de Imágenes), se utiliza de manera rutinaria para la resolución de ciertos problemas, dependiendo de la fuente de energía, sean estas: rayos gamma, rayos X, banda ultravioleta, banda infrarroja, banda visible, microondas, radio, ultrasonido.

Algunos ejemplos de aplicaciones son:

o **Imágenes de rayos gamma:** Imágenes médicas y observaciones astronómicas.

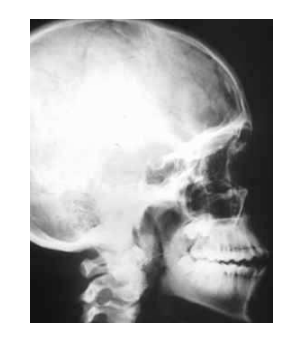

*Figura 3: Imagen de rayos gamma Fuente:* (García Santillán, 2008)*.*

o **Imágenes de rayos X:** Aplicaciones en la medicina, astronomía e industriales.

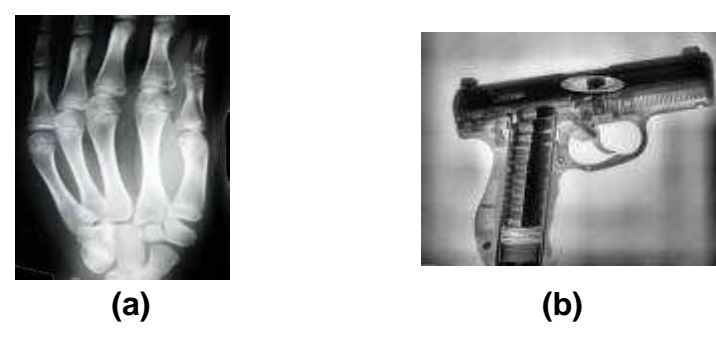

*Figura 4: Imágenes con rayos X; (a) Mano; (b) Arma de fuego. Fuente:* (García Santillán, 2008)*.*

o **Imágenes de banda visible:** Inspección de objetos industriales, identificación de billetes, conteo, reconocimiento automático de placas de vehículos.

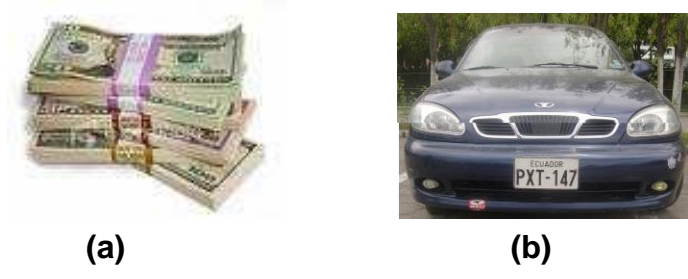

*Figura 5: Imágenes de banda visible; (a) Conteo de billetes; (b) Reconocimiento automático de Placas. Fuente:* (García Santillán, 2008)*.*

o **Imágenes de banda de radio:** Aplicaciones en medicina y astronomía.

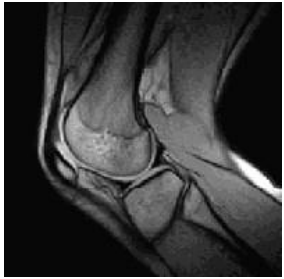

*Figura 6: Imagen de banda de radio; (a) Resonancia magnética de la rodilla. Fuente:* (García Santillán, 2008)*.*

### **1.3.4. Fases de procesamiento de Imágenes en videos:**

Según (Garcia, 2017), para el Procesamiento Digital de imágenes se consideran las siguientes etapas:

#### **i. Adquisición de imágenes:**

El proceso de captura se refiere a la adquisición de la imagen del mundo físico. La imagen puede ser capturada o generada de varias maneras: fotográficamente, con elementos químicos; o a través de dispositivos electrónicos como: el computador, escáner, cámara digital o video-cámara digital. (Garcia, 2017)

#### **ii. Pre-procesamiento**:

Pretende reparar en la imagen los desperfectos producidos, o no eliminados por el hardware: deformación de ésta, ruido introducido, poco o mucho contraste o brillo, etc. Los algoritmos de pre-procesado incluyen el tratamiento de corrección y la mejora de imagen que facilite el procesado de las siguientes etapas. (Gonzales Marcos, y otros, 2006)

#### **iii.Segmentación**:

La segmentación es el proceso de separar la imagen en unidades significativas, un paso importante para llegar al reconocimiento de objetos. (Sucar & Gómez, 2008).

#### **iv.Descripción**:

Es la obtención de parámetros que definan las características de cada objeto: forma, textura, color, orientación, etc. (Gonzales Marcos, y otros, 2006)

#### **v. Comparación:**

Es el proceso que identifica los objetos, como, por ejemplo: una llave, un tornillo, moneda, coche, etc. (Garcia, 2017)

#### **1.3.5. Adquisición de imágenes:**

En la actualidad, una imagen puede ser capturada mediante el uso de diferentes dispositivos de adquisición por ejemplo con una Cámara Digital:

- **Resolución:** La mayoría de cámaras comerciales generan imágenes de 640x480 píxeles que son adecuadas para muchas aplicaciones.
- **Memoria:** Las cámaras pueden incluir memoria interna fija, así como tarjetas de memoria intercambiables.
- **Sistema de Transferencia:** Para el traspaso de imágenes a la PC, la mayoría cuentan con conexión USB.
- **Velocidad***:* Cabe mencionar que depende del Hardware de la cámara digital. (Garcia, 2017)

#### **Cámara KKmoon P2P Pan/Tilt IR:**

Esta cámara IP puede enviar video en vivo de alta calidad con sonido a través de Internet a un navegador web en cualquier parte del mundo. Las conexiones son por red tanto cableadas como inalámbricas. (KMOON, 2017)

#### **Características:**

- H.264 1/4 "Color CMOS Sensor 1,000k Píxeles.
- Soporte de escaneo de código QR.
- Soporte máximo Tarjeta de 32GTF.
- Alta calidad de imagen y video, monitoreo de audio bidireccional.
- Tecnología P2P (Plug & Play), el grado de penetración puede ser del 99%.
- Permita el control de Pan / Tilt remoto (Pan: 355 ° e Inclinación: 120 °).
- El dispositivo mecánico IR-Cut ofrece un excelente rendimiento día / noche, excelente color.
- (1280 \* 720) Pixeles 720P / VGA / QVGA, transmisión dual.
- Permitir visualización remota y registro desde cualquier lugar en cualquier momento.
- Wi-Fi que cumple con los estándares inalámbricos IEEE 802.11b / g / n.
- Soporta TCP / IP, SMTP, HTTP, FTP, PPPOE y otros protocolos relacionados con Internet.
- Costo EUR 23,99. (KMOON, 2017)

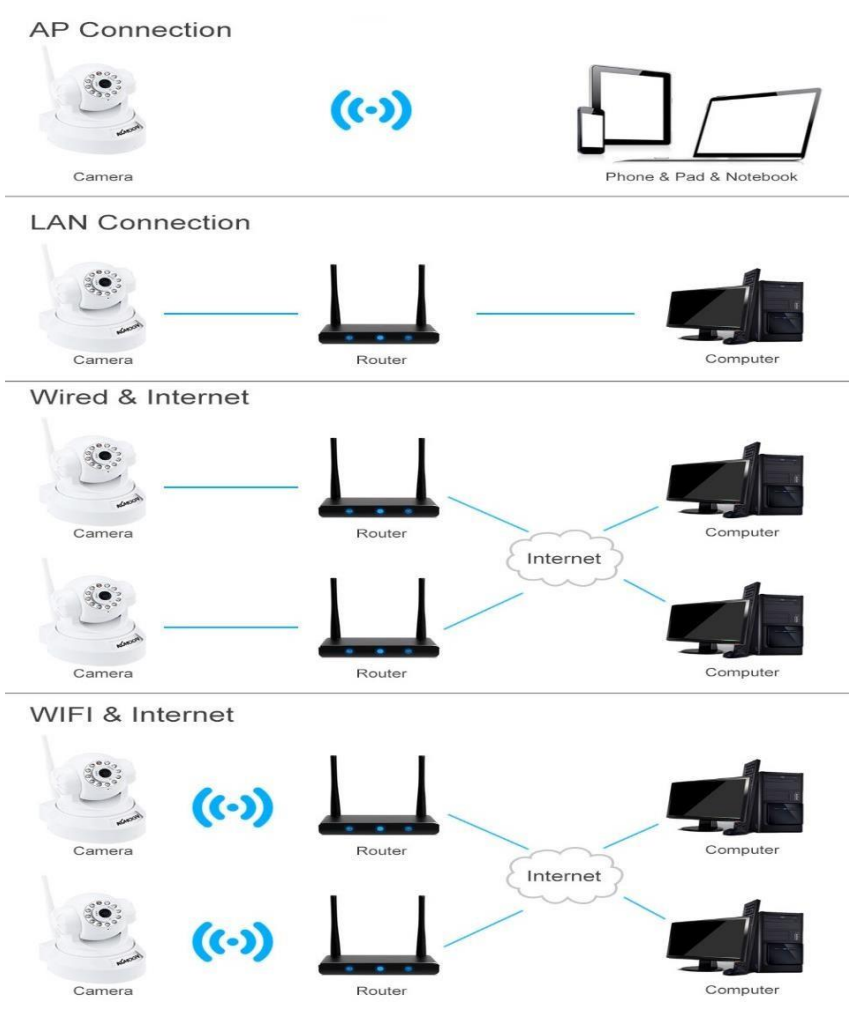

*Figura 7: Imagen sobre las conexiones de red tanto cableadas como inalámbricas*.

*Fuente:* (KMOON, 2017)

#### **TP – Link TL-SC3230N:**

TP-LINK cámaras IP que son capaces de grabar vídeo en alta definición. Las dos nuevas cámaras son la TL-SC3230N y la TL-SC3230. La única diferencia entre ambas cámaras es que la TL-SC3230N tiene conectividad Wi-Fi N (a 150Mbps) y la TL-SC3230 tan sólo tiene conexión vía Ethernet. (HyperLink Technologies, 2017)

#### **Características de la cámara TP-LINK TL-SC3230N:**

- 1,3 megapíxeles CMOS de escaneo progresivo sensor produce una calidad de vídeo de alta definición.
- Compatible con 802.11b/g/n inalámbrica con velocidades de hasta 150 Mbps.
- Micro SD tarieta local de almacenamiento v almacenamiento de red (NAS) para la grabación de vídeo conveniente.
- H.264 y MJPEG transmisión vídeo para los requisitos de calidad y entornos de ancho de banda.
- Memoria 1G RAM.
- Múltiples opciones de fácil visualización remota ver vídeo en directo a través de 3G, teléfonos móviles, ordenadores portátiles o tabletas.
- Notificaciones por correo electrónico o FTP activados por detección de movimiento, detección de audio o temporizador de programación ofrecen alerta invasión sensible
- 10 x zoom digital para primeros planos detallados.
- 2 vías de audio que permite a los usuarios escuchar y hablar a distancia Advanced SSL / HTTPS cifrado y filtro IP de proteger la privacidad de los usuarios de las intrusiones maliciosas.
- Compresión de Video H.264, MJPEG
- El software libre incluido soporte para la monitorización simultánea de hasta 64 cámaras.
- Compresión de Audio G.711 µ law, a law, and AMR.
- Costo U\$ 199.00

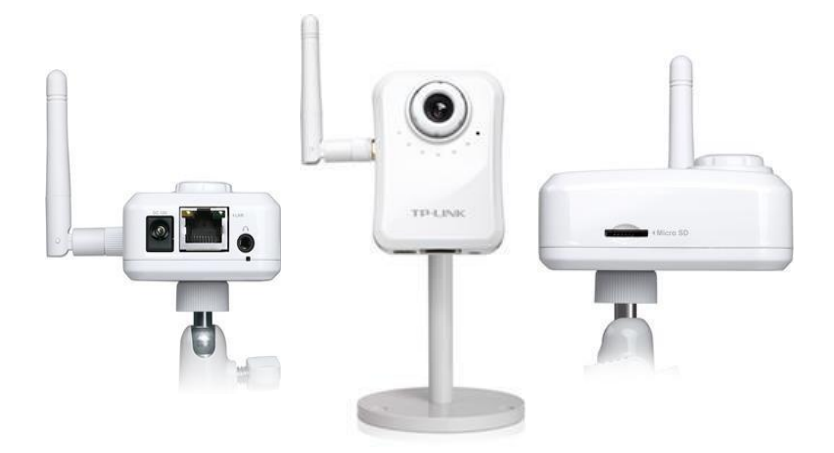

*Figura 8: Imagen cámara TP-LINK TL-SC3230N*.

*Fuente:* (HyperLink Technologies, 2017)

#### **Microsoft LifeCam HD-3000:**

Esta cámara de alta definición proporciona un vídeo de colores brillantes y vívidos. (Microsoft, 2017)

#### **Características:**

- Webcam Cable Length 59.1 inches (1500 millimeters).
- Interface High-speed USB compatible with the USB 2.0 specification.
- Operating systems Microsoft Windows 10 / 8.1 / 8 / RT 8.1 / RT 8, Windows 7, Windows Vista, and Windows XP with Service Pack 2 (SP2) excluding Windows XP Pro 64-bit.
- Resolution Motion Video: 1280 X 720-pixel resolution, Still Image:  $1280 \times 800$  pixel resolution =  $1,024,000$  pixels.
- Imaging Features Digital pan, digital tilt, vertical tilt, swivel pan, and 4x digital zoom, Fixed focus from 0.3m to 1.5m, True Color
	- Automatic image adjustment with manual override, 16:9 widescreen, 24-bit color depth.
- Audio Features Audio Features Integrated microphone.
- Webcam Length 1.55 inches (39.3 millimeters).
- Webcam Width 1.75 inches (44.5 millimeters).
- Webcam Depth/Height 4.28 inches (109 millimeters).
- Webcam Weight 3.17 ounces (89.9 grams).
- Webcam Cable Length 59.1 inches (1500 millimeters).
- Costo \$ 26.89

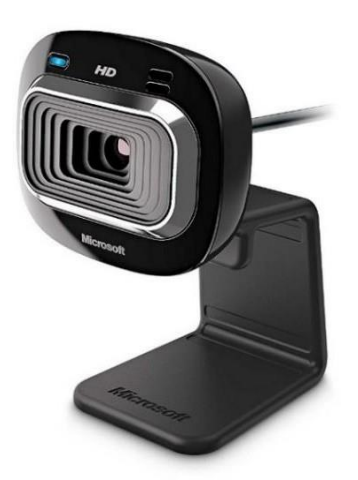

*Figura 9: Imagen cámara Microsoft LifeCam HD-3000. Fuente:* (Microsoft, 2017)

#### **1.3.6.Pre Procesamiento:**

El pre procesamiento consiste en operaciones que preparan los datos para el subsecuente análisis, como una técnica de mejora de imagen a menudo altera drásticamente los datos numéricos originales, solo se utiliza usualmente para interpretación visual y no para su posterior análisis numérico. Las mejoras más comunes incluyen (G.Padmavathi, D.Shanmugapriya, & M.Kalaivani, 2011):

- Image reduction.
- **Image rectification.**
- **Image magnification.**
- **Transect extraction.**
- Contrast adjustments.
- Band rationing.
- Spatial filtering.
- Fourier transformations.
- Principal component analysis.
- Texture transformation.

Consideramos un número importante de funciones como el procesamiento digital de video para mejorar la calidad, se tienen

muchas técnicas para mejorar la calidad de la imagen obtenida a partir de los sensores de una cámara, el siguiente gráfico muestra el siguiente paso de la captura de los sensores de la cámara que son los filtros de video; entre ellos tenemos reducción de ruido, compresión de rango dinámico, estabilización, transformación de espacio de colores, etc.

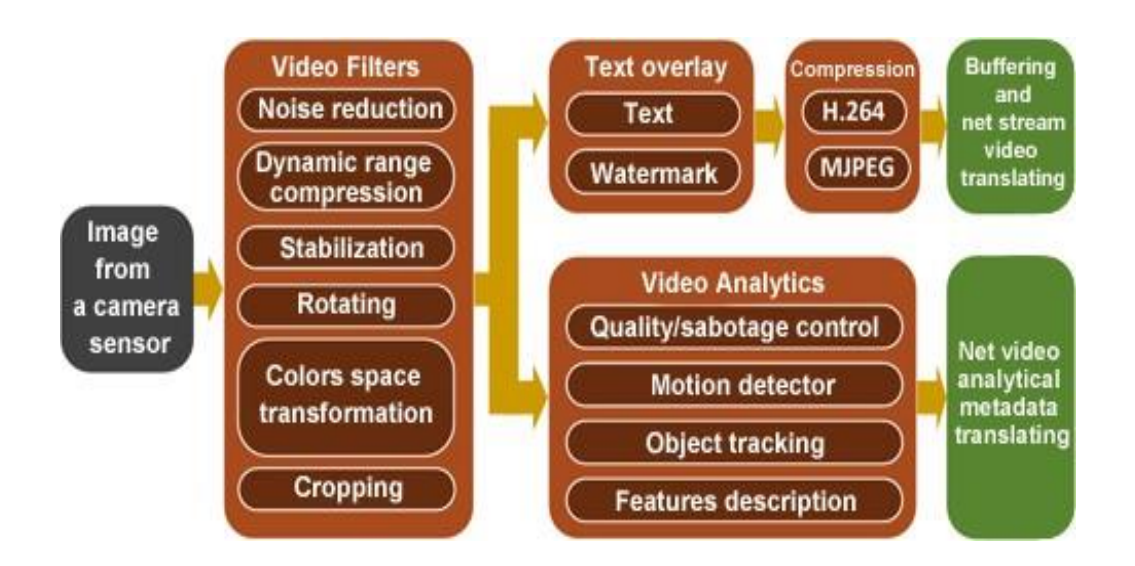

*Figura 10: Óptimo pipeline para procesamiento digital de videos dentro de una cámara. Fuente: (Synesis Corp., 2014).*

#### **Técnicas de filtrado:**

Los filtros disminuyen el ruido disminuyendo desviaciones estadísticas. Esto ayuda a reducir el ruido de la imagen. Cuando una imagen es capturada o adquirida se ve afectada por un poco de ruido. Así que se aplican técnicas de filtrado. El principal objetivo de filtro es para reducir el ruido en la imagen y para mejorar la imagen de entrada. Es un paso necesario para mejorar la calidad de la imagen antes de su posterior análisis y procesamiento, por ejemplo, segmentación de la imagen y la restauración, puede ser logrado. El propósito del filtrado es reducir el nivel de ruido conservando las características principales de la señal, tales como contornos de los bordes y los detalles de la línea. Básicamente hay dos tipos diferentes de técnicas de filtrado (G.Padmavathi, D.Shanmugapriya, & M.Kalaivani, 2011), que son:

o **Filtros lineales:**

Filtrado de paso bajo implica la eliminación de componentes de alta frecuencia en la imagen, el filtrado lineal puede mejorar las imágenes de muchas maneras: afilar los bordes de los objetos, la reducción de ruido aleatorio, corregir la iluminación desigual. Un problema serio es el enorme número de cálculos que deben realizarse, a menudo resultando en inaceptables largos tiempos de ejecución. (G.Padmavathi, D.Shanmugapriya, & M.Kalaivani, 2011)

o **Filtros no lineales:**

Se requieren filtros no lineales para preservar bordes y detalles, y remover ruido Gaussiano e impulsivo.

**Tabla 1:** Clasificación de filtros nombrados lineales y no lineales

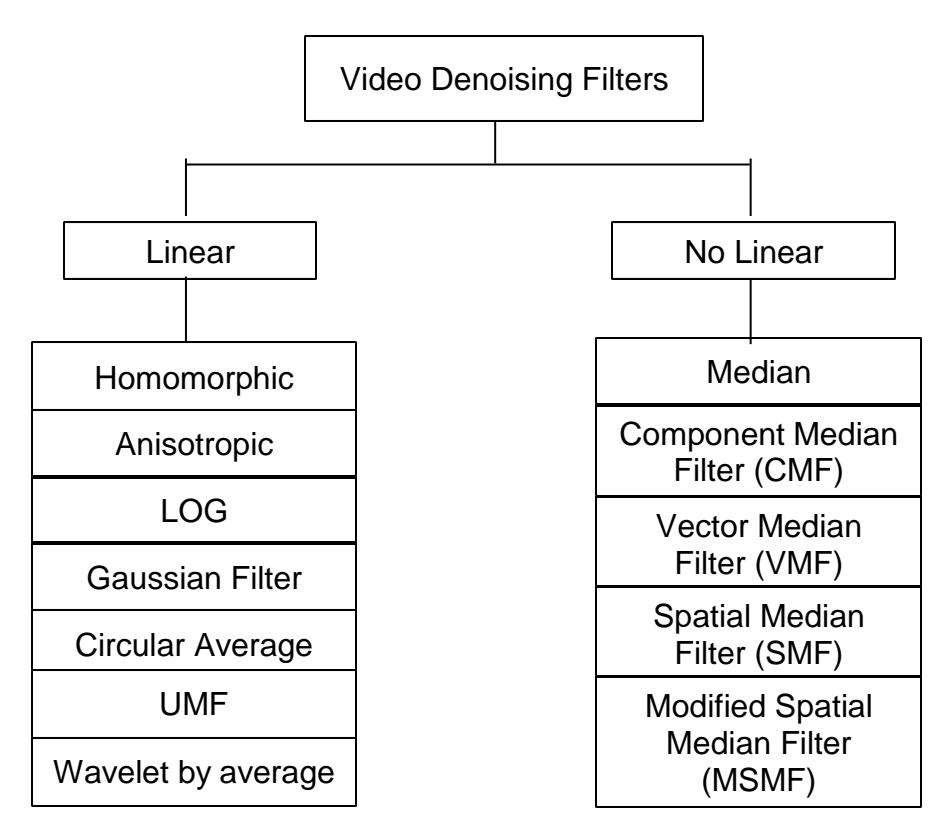

*Fuente: (Sánchez Cervantes, 2013)*

#### **Filtros de videos:**

La calidad de imagen, la principal propiedad para principales consumidores es determinada no solo por la perfección de la óptica y del sensor, pero de un grado de significado dentro de los filtros digitales. (Georgia Teach College of Copmuting, 2014)

Consideramos los más importantes filtros intelectuales de cámaras IP (Georgia Teach College of Copmuting, 2014):

- Filtro de ruido adaptivo limpia la imagen de la luminancia y del ruido de croma hecho por el photosensor, este filtro tiene efectos secundarios como el desenfoque.
- Algoritmo para comprensión dinámica de rango es requerida cuando trabaja con un sensor de rango dinámico y es recomendado para los rangos estándares de sensores. Un buen algoritmo de compresión puede reducir el bit de 8 bits por canal sin ninguna pérdida de información y sin distorsión visual.
- Estabilizador de imagen digital (antishaker) compensa las sacudidas de frame, debido al viento y fuentes de vibración de la cámara.

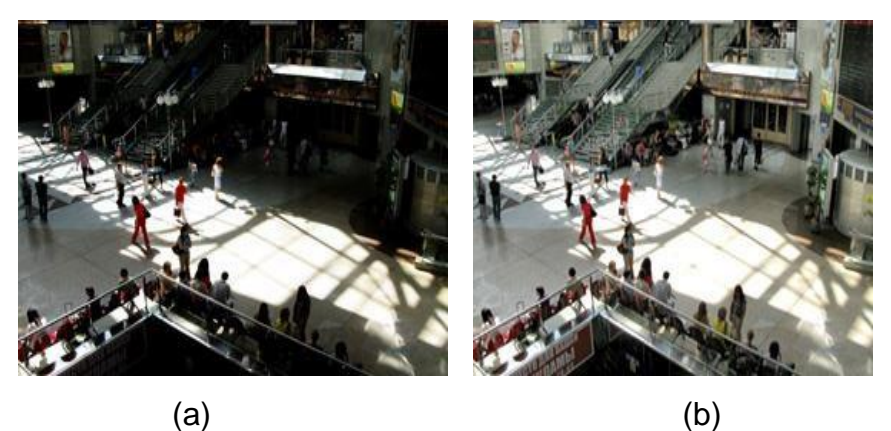

*Figura 11: La compresión del rango dinámico adaptivo (Algoritmo Iridix) en una iluminación muy desigual, (a) imagen original y (b) imagen tratada. Fuente: (Apical, 2014).*

#### **Técnicas de Reducción de ruido mediante filtros:**

La mayoría de técnicas de reducción de ruido usan el proceso de Filtrado Espacial, el cual para (Gonzales Marcos, y otros, 2006), consiste en recorrer toda la imagen, pixel a pixel, y realizar alguna operación aritmética con un número concreto de pixeles vecinos. Al conjunto de éstos píxeles vecinos se les denomina ventana o máscara, la cual puede ser de 3x3, 5x5,..etc. La mayoría de los algoritmos suelen ser combinaciones lineales de los píxeles de la ventana. Para representar un filtro se suele dar el vector o matriz de convolución o núcleo.

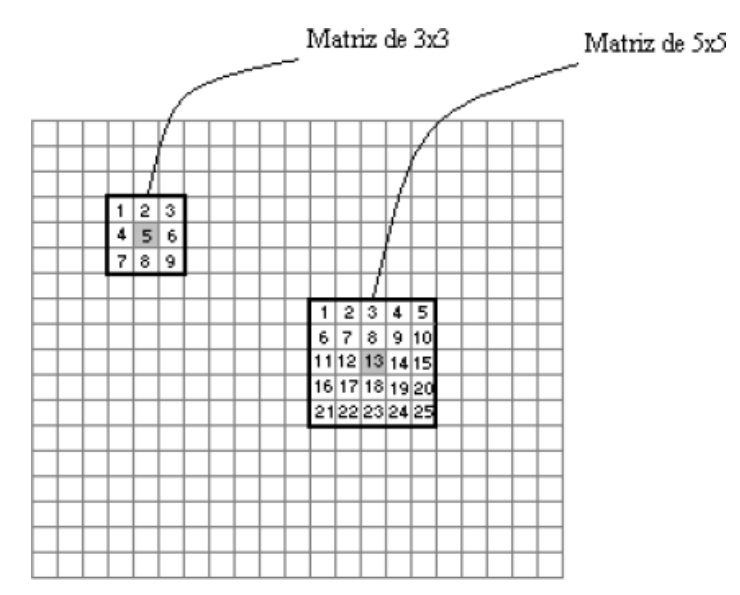

*Figura 12: Representación de tipos de ventana para filtrado de imágenes. Fuente:* (Gonzales Marcos, y otros, 2006)

A continuación, mencionaremos algunas técnicas de Reducción de ruido que usan filtros espaciales:

#### **Apertura:**

La apertura consiste en realizar en una imagen un algoritmo de erosión binaria y después un algoritmo de dilatación binaria, los cuales se describen a continuación:

 **Erosión Binaria:** Es el resultado de comprobar si el elemento estructurante B está completamente incluido dentro del conjunto X. Cuando no ocurre, el resultado de la erosión es el conjunto vacío:

 $E(X) = X \ominus B = \{x \mid B \mid x \subseteq X\}$ 

Cuando los objetos de la escena sean menores que el elemento estructurante, éstos desaparecerán.

Su utilidad consiste en definir una geometría determinada al elemento estructurante y pasarlo sobre la imagen. Los objetos menores al elemento estructurante no aparecerán en la imagen resultante. Los objetos que queden de la transformación habrán sido degradados. Por tanto, la erosión supone una degradación de la imagen. (Platero Dueñas, 2006)

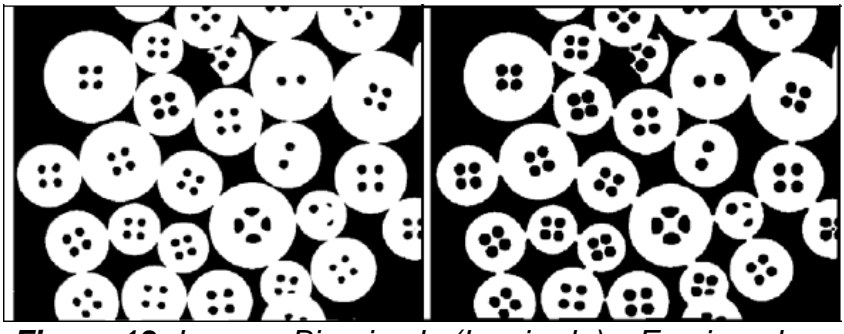

*Figura 13: Imagen Binarizada (Izquierda) y Erosionada (Derecha)* **Fuente:** (Gonzales Marcos, y otros, 2006)

 **Dilatación Binaria:** Es la transformación dual a la erosión. El resultado de la dilatación es el conjunto de elementos tal que al menos algún elemento del conjunto estructurarte B está contenido en el conjunto X, cuando B se desplaza sobre el conjunto X:

δ B (X ) = X ⊕B = {x | X ∩ Bx ≠ ∅}

Esta operación representa un crecimiento progresivo del conjunto X. Al pasar el elemento estructurante dentro del conjunto, éste no se modificará. Sin embargo, en la frontera del conjunto X, al desplazar a B, el conjunto resultado se expansionará. La aplicación iterada de este operador haría degradar la imagen, haciendo coincidir el conjunto dilatado

con la imagen. La dilatación también se interpreta como el valor máximo del entorno de vecindad definido por el elemento estructurante. (Platero Dueñas, 2006)

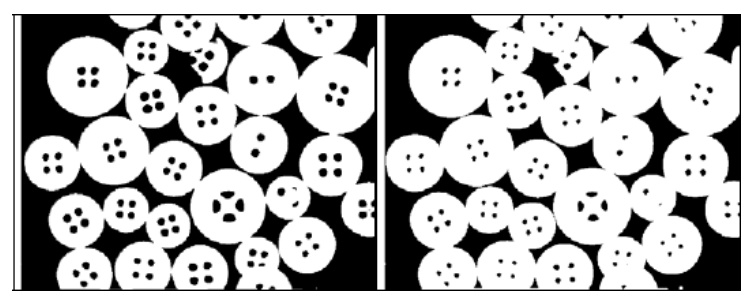

*Figura14: Imagen Binarizada (Izquierda) y Dilatación de la misma (derecha).* **Fuente:** (Gonzales Marcos, y otros, 2006)

Según el (Gonzales Marcos, y otros, 2006), la apertura es utilizada para:

- Segmentación de objetos, separando unas formas de otras.
- Descomposición de objetos en elementos más simples.
- Extracción de formas determinadas en un entorno con ruido.
- Eliminar salientes estrechos.
- Separar objetos que no están demasiado pegados.
- Aumentar los agujeros que están dentro de los objetos.
- La apertura puede estar formada por un número de erosiones y dilataciones diferentes, produciendo resultados muy dispares.

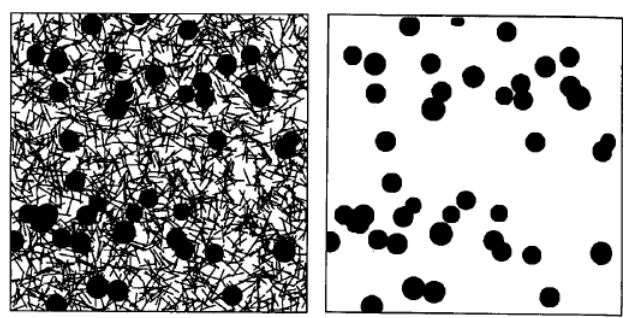

*Figura 15: Imagen con ruido (izquierda) que se ha filtrado mediante la realización de una apertura aplicando una máscara en forma de disco (derecha)* **Fuente:** (Gonzales Marcos, y otros, 2006)
#### **Filtro de Mediana:**

Es un método de alisamiento que reduce el emborronamiento de las fronteras. La idea es reemplazar el valor de la imagen en un punto por la mediana de los niveles de brillo vecinos. Es obvio que los puntos aislados de ruido son eliminados. (Molina, 1998)

Es muy usado para eliminar el ruido impulsivo de una imagen, La ventaja es que con este filtro los detalles abruptos y bordes de los objetos (correspondientes a las partes altas de frecuencias) no se difuminan tanto. (Gonzales Marcos, y otros, 2006)

En el filtro de la mediana, la máscara de convolución se emplea así:

- i. Se toman todos valores de la imagen cubiertos por la máscara.
- ii. Se ordenan de menor a mayor.
- iii. Se toma el valor central

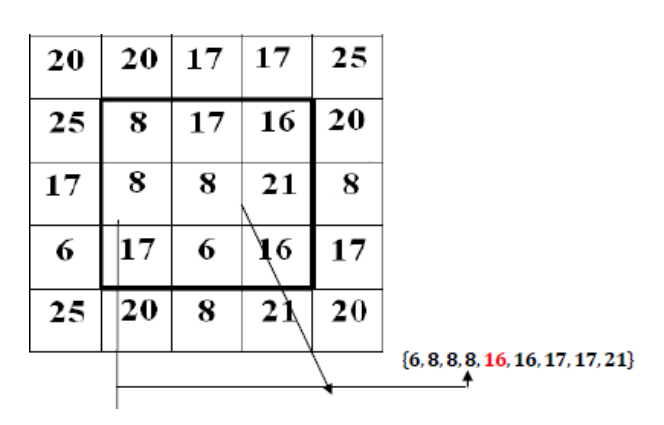

*Figura 16: Filtro de la mediana con máscara 3x3 Fuente:* (Durán Gómez, 2013)

### **Filtro Gaussiano:**

Para (Aguilar, 2007), el reductor de ruido Gaussiano se basa en una máscara que se convoluciona con una imagen, para efectos de reducir el ruido. Sin embargo, este tipo de máscara remueve también detalles de la imagen y la difumina.

El interés para procesamiento de imágenes es una máscara en dos dimensiones. En este sentido, una máscara Gaussiana de 2D se define de la siguiente manera:

$$
\square\left(\square,\square\right)=\frac{1}{\square^2}\square^{-\frac{\square^2+\square^2}{2\square^2}}
$$

Donde σ es la desviación estándar de la distribución.

En la siguiente figura se da el ejemplo de una máscara de 5x5 para el filtro gaussiano con  $\square$  = 1.0

| ı<br>273 |   | 4  | 7  | 4  |   |
|----------|---|----|----|----|---|
|          | 4 | 16 | 26 | 16 | 4 |
|          | 7 | 26 | 41 | 26 | 7 |
|          | 4 | 16 | 26 | 16 | 4 |
|          |   | 4  | 7  | 4  |   |

*Figura 17: Máscara 5x5 para un filtro gaussiano Fuente:* (Aguilar, 2007)

## **1.3.7.Segmentación:**

Dividir una imagen (fotograma) en objetos que sean de nuestro interés de estudio.

### **Técnicas de Binarización por Umbralización:**

Como afirma (Sucar & Gómez, 2008), la binarización es una operación puntual, la cual consiste en transformar una imagen de entrada a una imagen de salida; de forma que, cada pixel de la imagen de salida sólo depende del correspondiente pixel de la imagen de entrada. Para obtener una imagen binaria se hace una transformación, en la cual cada pixel puede tomar uno de dos valores: 0 ó 1, para otro caso 0 ó 255, etc. La decisión de que cada píxel tome un valor depende de la elección de un umbral T.

Por otro lado, (Cortés, Muriel, & Mendoza , 2011), define la umbralización como una técnica de segmentación simple y eficiente que permite separar los píxeles de la imagen en escala de grises en dos categorías a partir de un una ventana o borde umbral. El umbral puede ser función de la posición  $\square(\square, \square)$ , de la vecindad  $\square(\square, \square)$  y de la intensidad  $\square(\square,\square)$  actual del píxel

$$
\Box = \Box(\Box(\Box, \Box), \Box(\Box, \Box), \Box(\Box, \Box))
$$

Según (Cortés, Muriel, & Mendoza , 2011), el umbral fijo o global es aquel que es único sobre toda la imagen.

$$
\square\left(\square,\square\right)=\{\begin{matrix}\square_0,\square\square&\square(\square,\square)<\square\\ \square_1,\square\square&\square(\square,\square)\ge\square\end{matrix}
$$

Cuando el valor  $\Box_0 = 0$  y el valor  $\Box_1 = 1$  se dice que la imagen se ha binarizado.

Seguidamente mencionaremos 3 técnicas de umbralización global:

#### **Método Isodata (Mean Intensity):**

Según (Ridler & Calvard, 1978), un objeto puede ser extraído de su fondo en una imagen por la selección de un umbral. El umbral óptimo puede ser elegido de forma automática como resultado de un proceso iterativo, iteraciones sucesivas que proporcionan un aumento de extracciones aclarando la región del objeto.

El proceso iterativo inicia dividiendo el histograma en dos partes, utilizando como umbral inicial el promedio de las intensidades; luego se calcula la media de intensidad de cada segmento del histograma:  $\Box$ 1 y  $\Box$ 2, utilizando estos valores se calcula un nuevo valor de umbral  $\Box$  mediante la siguiente ecuación:

$$
\Box = \frac{(\Box 1 + \Box 2)}{2}
$$

El proceso continúa hasta que en dos pasos consecutivos el valor umbral calculado no cambie. La ecuación genérica que calcula el umbral utilizando el histograma mediante este método es:

$$
\Box \Box = \frac{\sum_{\Box \Box \Box} 1_{\Box * h} (I)}{2 \sum_{\Box = 0}^{I} h (I)} + \frac{\sum_{\Box \Box \Box \Box - 1 + 1} 1_{\Box}}{2 \sum_{\Box = \Box \Box - 1 + 1}^{I} h (I)}
$$

Donde,  $\square$  es el valor del umbral en la iteración  $\square$ 

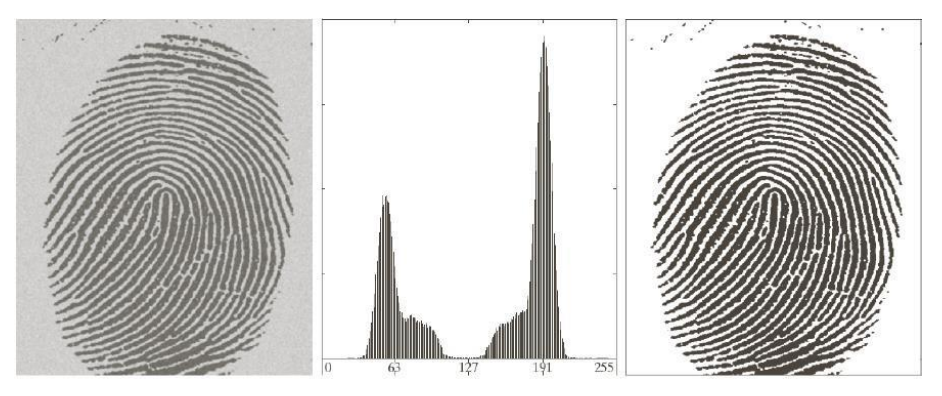

*Figura 18: Umbralización Isodata, después de 3 iteraciones del método el umbral fue 125.4 Fuente: (Castro , David, Dopico, & Patricia, 2017)*

### **Método del Mínimo:**

Para (Cortés, Muriel, & Mendoza , 2011), cuando el histograma es de tipo bimodal, hace relativamente fácil la selección del umbral más adecuado. De la inspección visual del histograma, se puede ver que una buena opción para la separación de fondo y los objetos es un lugar el cual corresponde al punto más bajo entre los dos picos principales. Para realizar el algoritmo se recomienda suavizar la curva reiteradas veces hasta lograr que solo existan 2 máximos locales. Si se suaviza el histograma bimodal, se pueden definir más claramente el umbral adecuado ya que este se encuentra en el valle localizado

entre los 2 únicos picos. Para localizar los máximos locales, se recurre a los criterios de la derivada que indican:

Si  $h\dot{\;}(\square) = 0\; \square\; h\ddot{\;}(\square) < 0$  entonces es un máximo local ′

El histograma debe generar dos únicos máximos locales. Seguidamente, se busca el valor mínimo entre los dos máximos locales siendo este punto el que posee el umbral adecuado T (Cortés, Muriel, & Mendoza , 2011).

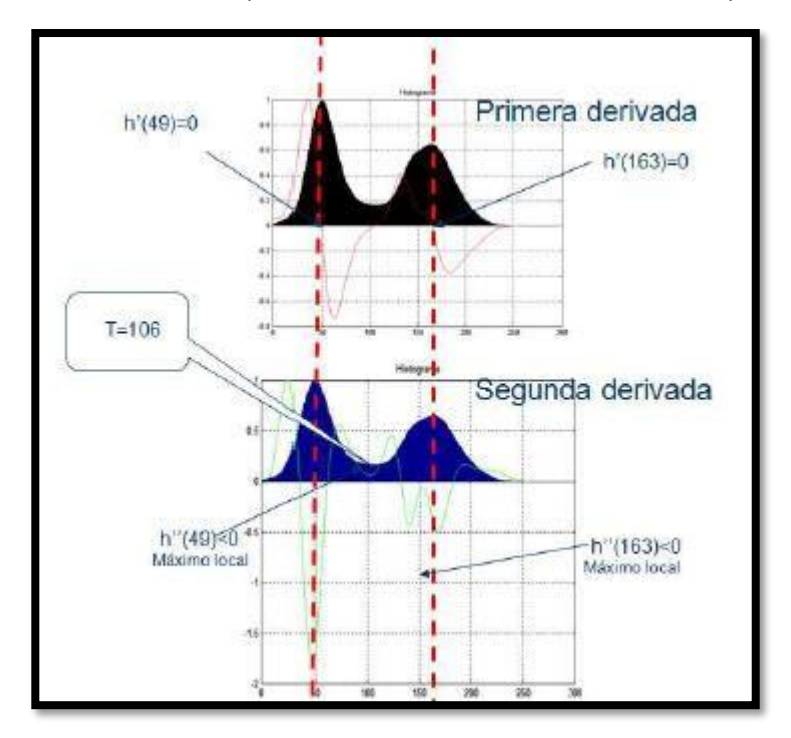

*Figura 19: Representación de la primera y segunda derivada del histograma suavizado mediante promedio. Fuente:* (Cortés, Muriel, & Mendoza , 2011)

#### **Método del Triángulo:**

Para determinar el umbral adecuado mediante el método del triángulo, se deben determinar el valor máximo de la probabilidad Doop y mínimo Doop de la gráfica del histograma. El umbral se determina mediante otra línea recta la cual debe cortar perpendicular a la primera y rodear el histograma hasta encontrar la máxima distancia d. El punto donde la recta toca

el histograma corresponde a umbral deseado T. Esta técnica resulta adecuada cuando el histograma es de tipo bimodal y posee solo picos claramente definidos. (Cortés, Muriel, & Mendoza , 2011).

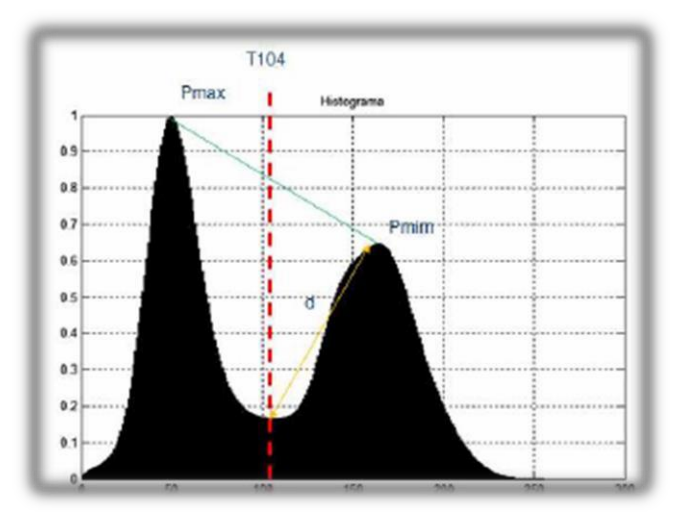

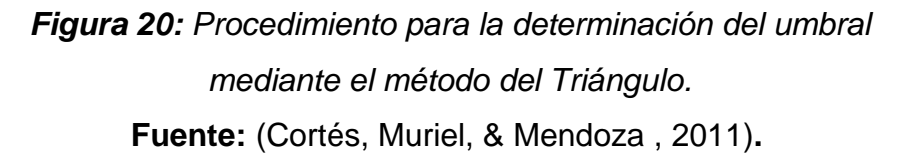

# **1.3.8.Descripción:**

#### **Algoritmo de Substracción de Imágenes:**

La substracción de fondo consiste en tomar una imagen de la escena sin movimiento y restar los sucesivos fotogramas que vamos obteniendo de un vídeo. A la imagen sin movimiento se le llama fondo o segundo plano (background en inglés). El fotograma que vamos a analizar sería el primer plano (foreground en inglés). Por lo tanto, tenemos un fondo al que vamos restando los diferentes fotogramas. (Del Valle Hernández, 2016)

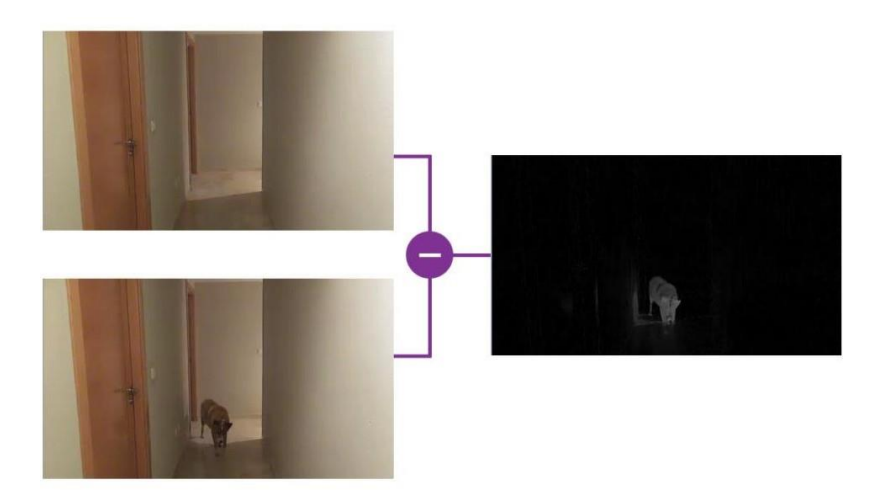

*Figura 21: Restando los diferentes fotogramas.* **Fuente:** (Del Valle Hernández, 2016)

El resultado, como ves en la imagen, es una escena con fondo negro. Donde se detecta movimiento, el color es diferente. Es una técnica muy sencilla. No requiere que el sujeto u objeto que se está intentando detectar deba tener algo que lo identifique como un sensor, baliza o traje especial. Por el contrario, la substracción de fondo es muy sensible a los cambios de iluminación como las sombras o los cambios producidos por la luz natural. Otra desventaja es que, si el sujeto u objeto tiene un color parecido al del fondo, o no se detecta el movimiento o se detecta mal. (Del Valle Hernández, 2016)

Dentro de la técnica de la substracción de fondo, existen dos modalidades. Dependerá de cómo se obtiene el fondo o segundo plano, con imagen de referencia o con fotogramas anteriores:

#### **Substracción con imagen de referencia:**

Esta modalidad consiste en tener una imagen de referencia donde no haya ningún objeto en movimiento. A partir de esta imagen se obtienen los elementos en movimiento restando cada fotograma con la imagen de referencia. Normalmente se coge el primer fotograma de una secuencia de vídeo.

Es muy sensible a los cambios de luz. Imagínate que tomas la imagen de referencia en una habitación con luz natural. A las 10:00 de la mañana habrá unas condiciones de luz. Pero a las 18:00 de la tarde habrá otras. También es muy sensible a los movimientos de la cámara. Un movimiento muy pequeño puede hacer que se detecten falsos positivos en la escena. Por el contrario, este método funciona muy bien en entornos con iluminación controlada y detecta perfectamente la silueta de los objetos en movimiento. (Del Valle Hernández, 2016)

#### **Substracción con fotogramas anteriores:**

En esta modalidad, el fondo o segundo plano se obtiene de los fotogramas anteriores. La técnica consiste en tomar una imagen de referencia, dejar pasar un tiempo aplicando un retardo y empezar a comparar con los fotogramas que vamos obteniendo. Este retardo dependerá de factores como la velocidad de los objetos.

Una de las mayores desventajas es que si el objeto o la persona en movimiento se quedan quietos, no se detecta. No es capaz de detectar siluetas. Sin embargo, es un método bastante robusto a los cambios de iluminación y a los movimientos de cámara. Consigue estabilizarse pasado un tiempo. (Del Valle Hernández, 2016)

#### **Fases del proceso de detección de movimiento:**

(Del Valle Hernández, 2016). Ahora veremos cuales son las fases que debemos seguir para crear un algoritmo que nos permita la detección de movimiento:

#### **Conversión a escala de grises y eliminación de ruido**:

Antes de realizar ninguna operación con las imágenes, es conveniente convertir a escala de grises. Resulta menos complejo y más óptimo trabajar con este tipo de imágenes. Por

otro lado, hay que minimizar el ruido provocado por la propia cámara y por la iluminación. Esto se hace a través de promediar cada píxel con sus vecinos. Se conoce comúnmente como suavizado. (Del Valle Hernández, 2016).

# **Operación de substracción entre el segundo plano y el primer plano.**

A la hora de restar una imagen con otra, debemos tener en cuenta que podemos obtener valores negativos. Para evitar esto lo que haremos será restar y obtener los valores absolutos de cada píxel. (Del Valle Hernández, 2016).

### **Aplicar un umbral a la imagen resultado de la resta.**

En esta parte del proceso lo que hacemos es quedarnos con aquellos píxeles que superen un umbral. El objetivo es binarizar la imagen, es decir, tener dos posibles valores. Todos aquellos que superen el umbral serán píxeles blancos y los que no lo superen serán píxeles negros. Esto nos servirá para seleccionar el objeto en movimiento. (Del Valle Hernández, 2016).

## **Detección de contornos.**

Una vez que tenemos la imagen con píxeles blancos o negros, tenemos que detectar los contornos. Un contorno es un conjunto de píxeles que están conectados entre sí, es decir, tiene vecinos con el mismo valor. Cuando hablamos de vecinos es que estén al lado. En la siguiente imagen muestra un ejemplo. (Del Valle Hernández, 2016)

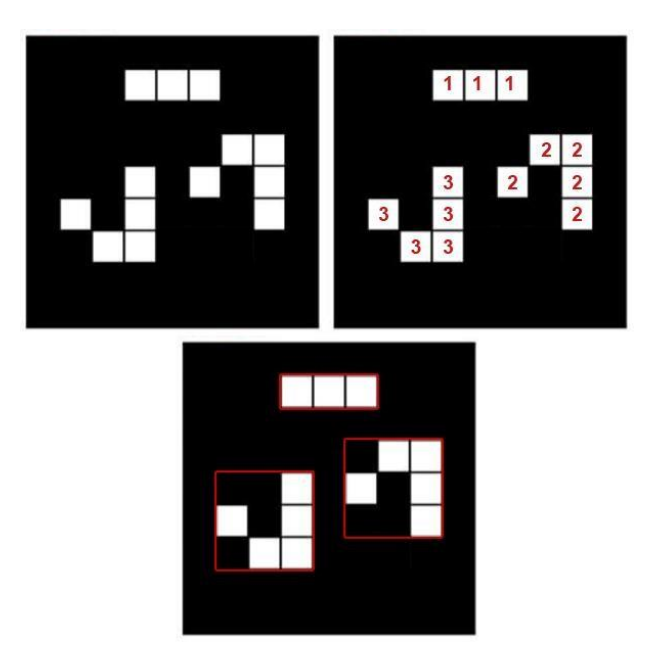

*Figura 22: Detección de contornos.* **Fuente:** (Del Valle Hernández, 2016)

Se han detectado 3 blobs o contornos. Todos ellos tienen píxeles que están conectados entre sí de alguna manera.

Por último y dentro de esta fase, tenemos que descartar los contornos más pequeños. Son aquellos que han pasado del suavizado y de la aplicación del umbral. (Del Valle Hernández, 2016)

### **Descriptor de región según su Área:**

Para realizar la medida del área de un objeto, se utiliza el vector que define su contorno. EL área se va a definir como el número de píxeles que están dentro del contorno. Uno de los métodos más rápidos, consiste en contar el número de píxeles que hay en cada fila de puntos del objeto. (Gonzales Marcos, y otros, 2006).

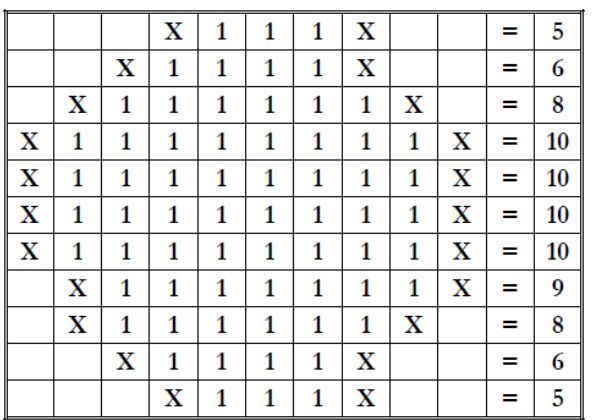

*Figura 23: Ejemplo de segmentación por división agrupamiento en una imagen sintética Fuente:* (Gonzales Marcos, y otros, 2006)

De esta forma el cálculo del área es muy sencillo:

 $\Box \Box \Box (\Box \Box \Box \Box)$  $\overline{A}$  $h - \Box$  $\Box$  $(\Box \Box \Box \Box)$ 

# **1.3.9.Comparación:**

#### **Reconocimiento estadístico de patrones:**

Para (Sucar & Gómez, 2008), consiste, básicamente, en buscar, dentro de un espacio paramétrico, la clase (modelo) más "cercana" a la descripción del objeto en la imagen. Si consideramos que se tienen, por ejemplo, dos parámetros y 3 tipos (clases) de objetos, el problema se puede visualizar como se presenta en la siguiente figura:

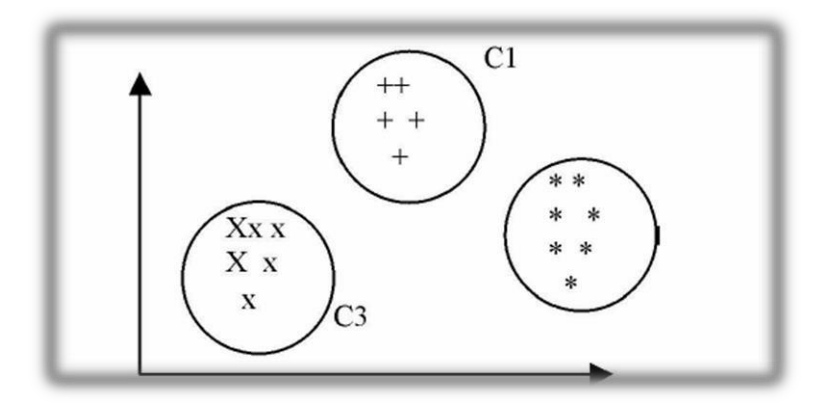

*Figura 24: Espacio paramétrico con 2 parámetros y 3 clases* **Fuente:** (Sucar & Gómez, 2008)

Cada punto representa un objeto. Los objetos similares se muestran con diferentes símbolos (x, +, \*), los cuales, normalmente, están agrupados en el espacio paramétrico. Dado un objeto desconocido, el problema es encontrar a que grupo (clase) pertenece dados sus parámetros. (Sucar & Gómez, 2008).

#### **Algoritmo de Hamming:**

Es un código que se utiliza en la detección y corrección de errores que se producen en la transmisión de códigos binarios, la palabra de código se conforma por los bits de comprobación y los bits de información. La Distancia entre dos combinaciones binarias, viene dada por el número de bits que hay que cambiar en una de ellas para obtener la otra.

El código Hamming se genera a partir de una distancia mínima de 3, ya que una distancia de 1 o 2 es inconveniente para poder generar un código para detectar un error.

La distancia mínima de Hamming está dada por la siguiente ecuación:

 $\Box$  = 2 $\Box$  +1

Donde  $\Box$  es la distancia mínima de un código para permitir la corrección de datos y X es las líneas de datos.

Si se tuviese una distancia de 1 no tendríamos valores para saber si hay o no un error.

Si se tienen una distancia de 2 se podría lograr un sistema de corrección de error con un bit de paridad pero el problema que esto lleva es que un sistema con distancia 2 puede tener datos erróneos que pueden pasar como datos correctos. Con la distancia de 3 se tiene que los códigos no van a tener datos o resultados similares por ende se puede detectar el error y se puede desarrollar un sistema para su corrección como el Hamming. (Cisneros Rocero & Sepúlveda Nuñez, 2012).

Ejemplo: Se tiene los vectores:  $h$  1=GRANDE y  $h$  2= GRANOS

Para calcular la distancia de Hamming, Podemos definir la distancia entre ellas como el número de caracteres en las mismas posiciones que son distintos, número de entradas diferentes entre los vectores.

|   | V V V V X X  |              |                   |                 |                      |
|---|--------------|--------------|-------------------|-----------------|----------------------|
| G | $\mathbf{R}$ |              | $A \mid N \mid O$ |                 | S                    |
| G | $\mathbf{R}$ | $\mathbf{A}$ |                   | $N \mid D \mid$ | E<br>$\overline{12}$ |

*Figura 25: Ejemplo de Algoritmo de Hamming Fuente:* (Ramirez Benavides, 2012)

# **1.3.10. Criterios de Análisis para el Desarrollo del Sistema Automatizado en Procesamiento Digital de Imágenes:**

En este apartado describo los criterios que se tuvieron en cuenta para seleccionar los algoritmos más convenientes, para la implementación del sistema.

## **1.3.10.1. Adquisición de imágenes:**

### **A. Resolución:**

Según (Monedero Isorna, 2000), la calidad de una imagen se mide fundamentalmente en función a la resolución. Este criterio

tiene una importancia básica, pues la resolución es la capacidad de un detector para discriminar detalles o, más exactamente, la capacidad para distinguir dos puntos muy próximos antes de que se fundan en uno solo, dado que las imágenes digitales están compuestas de puntos discontinuos que se perciben como un continuo a una determinada distancia.

#### **B. Memoria:**

El interés es alojar en memoria las imágenes dadas en la muestra, para evitar la adquisición de éstas unitariamente. Para (Alloza, 2008) la memoria es el dispositivo que retiene, o almacena [datos i](https://es.wikipedia.org/wiki/Dato)nformáticos durante algún intervalo de tiempo. La memoria proporciona una de las principales funciones de la computación moderna: el almacenamiento de información y conocimiento.

#### **C. Sistema de Transferencia:**

Para (Garcia, 2017), es importante conocer la calidad de operación del sistema de transferencia de un dispositivo de captura, pues de ello depende la rapidez de traspaso de imágenes a la PC.

#### **D. Velocidad de Captura:**

También llamada velocidad de obturación, es el tiempo que el obturador permanece abierto dejando pasar la luz al sensor, o el tiempo que el sensor de imagen "ve" la escena que está tratando de capturar. (Gonzales Marcos, y otros, 2006), menciona que, para poder obtener imágenes en un menor tiempo, es necesario controlar el tiempo de exposición del objeto, el cual depende de la velocidad de captura de la imagen.

### **1.3.10.2. Pre- Procesamiento:**

#### **A. Preserva Bordes:**

Para (Gonzales & Wintz , 2016), el problema de aplicar ciertos filtros a una imagen, ocasionan una disminución de los bordes, es por ello que se debe analizar que algoritmos se deben utilizar para mantener intactos o resaltar los de la imagen en la cual se trabaje, siempre y cuando sean dichos bordes, tema de interés.

### **B. Ruido impulsivo:**

Según (Sánchez V., Bataller , Vidal, & Rivera, 2016), el ruido impulsivo, es aquel que se presenta durante la transmisión de datos por un canal contaminado, sensores ruidosos o en errores en la captura de los datos. Estos errores sólo afectan a ciertos pixeles de una imagen. El modelo más común de ruido impulsivo (Salt y Pepper o valor fijo) considera que el impulso es, un valor extremo en el rango de la señal reemplazando su valor original.

#### **C. Suavizado uniforme:**

Para (Gonzales & Wintz , 2016), El suavizado uniforme, mediante las operaciones de suavizado, las cuales disminuyen de manera uniforme, los efectos negativos que se pueden presentar en una imagen digital, como consecuencia de un sistema de muestreo pobre o del canal de trasmisión.

### **1.3.10.3. Segmentación:**

#### **A. Adecuado para Histogramas Bimodales:**

Para (Vieira Neto, 1999), los histogramas bimodales, son aquellos que aparecen con dos picos, en el cual, ubican al objeto de interés, en los valores de gris más elevado y al fondo, en los niveles de gris más bajos. Los histogramas Bimodales, ayudan a calcular un umbral óptimo para realizar la binarización de una imagen.

#### **B. Adecuado para imágenes estáticas:**

Según (Vieira Neto, 1999), las imágenes estáticas tienen gran importancia en las aplicaciones multimedia, su finalidad es ilustrar y facilitar la comprensión de la información que se desea transmitir. (García Santillán, 2008), indica que la imagen puede realizar seis funciones distintas: representación, alusión, enunciativa, atribución, catalización de experiencias y operación. Podemos distinguir diferentes tipos de imágenes: fotografías, representaciones gráficas, fotogramas, ilustraciones, etc.

### **1.3.10.4. Descripción:**

#### **A. Cantidad de pixeles en el objeto:**

Para (García Santillán, 2008), hablamos de cantidad de píxeles cuando nos referimos al número de píxeles que componen una imagen o un sector de la imagen digital (región de interés u objeto). Resulta evidente que la región de interés se observa mejor, es decir con más detalle, cuanto mayor número de píxeles tiene.

#### **B. Clustering:**

Según (Hervella, 2006), dado un conjunto de objetos, el proceso de clustering debe encontrar grupos cuyos elementos sean similares entre sí, y a la vez diferentes a los elementos de los otros grupos. Los grupos con las características deseables son conocidos como clusters. Los objetos son representados por D atributos descriptores en forma de vectores en el espacio ℝ D, y con una medida de comparación de la símilitud, como la distancia, se conformarían los clusters con objetos similares.

### **C. Homogeneidad en el objeto:**

(Hervella, 2006), afirma que la Homogeneidad, busca la región actual donde los elementos son homogéneos con respecto al espacio de características. La mayoría de los procesos relevantes

que implementan la Decisión mediante estas técnicas, son procesos iterativos.

### **1.3.10.5. Comparación:**

#### **A. Comparación de descriptores de objetos:**

Según, (Boullosa García, 2011). Las imágenes pertenecientes a escenas donde se intenta analizar objetos y/o regiones, representan una gran facilidad debido a que la mayoría de ellas presentan descriptores similares, por lo que comparten un tipo de objeto en particular. Como ejemplo se puede mencionar la facilidad que entraña relacionar las diferentes imágenes que presentan similares descriptores.

#### **B. Búsqueda por proximidad**

Para (Figueroa, Navarro, & Chávez, 2006), la búsqueda por proximidad consiste en recuperar los elementos más semejantes en un grupo de objetos, que cumplan determinadas características. Este tipo de búsquedas son indispensables en aplicaciones que requieren nuevos formatos de datos (imágenes), pues son inútiles las búsquedas por igualdad en este tipo de objetos. Existen muchas aplicaciones que utilizan el concepto de búsqueda por proximidad. Entre ellas: reconocimiento de patrones, recuperación de información y biología computacional.

## **1.4. Formulación del Problema:**

¿Cómo mejorar el control de videovigilancia en las empresas de Trujillo en el año 2017?

### **1.5. Justificación del Estudio:**

El presente trabajo se justifica económicamente porque ayudará a las distintas empresas de nuestro entorno, a disminuir sus gastos en el control de Vigilancia, manteniendo y/o mejorando sus niveles de seguridad.

Tecnológicamente se justifica porque permitirá a las empresas contar con un software de seguridad en sus instalaciones con bajo consumo de

espacio de almacenamiento, adaptable a diversos ambientes, escalable con respecto a hardware y compatible con diversas tecnologías de cámaras, donde podrá realizarse la captura de información de manera que en la base de datos solo se almacene capturas que sirvan a la empresa, de otro lado se plantea establecer este sistema con cámaras IP que ayuden a un fácil monitoreo, poniendo a las empresas a la vanguardia de la tecnología.

El presente trabajo también apoyará en el control de vigilancia mejorando sus niveles de seguridad, así como también facilitando la revisión por parte del personal de la información, reduciendo tiempo para los trabajadores generando eficiencia y eficacia en el proceso de vigilancia. Académicamente se justifica ya que me permite poner en práctica los

conocimientos adquiridos en mi formación profesional con la finalidad de plasmar la utilidad del aprendizaje adquirido en la solución de problemas.

Socialmente se justifica debido a que ayudará a las empresas a tener un servicio de videovigilancia el cual les permite mejorar sus sistemas de control de vigilancia generando seguridad ante cualquier acto delictivo, más aún sabiendo que dicha información estará disponible por temporadas extensas de tiempo y datos significativos que pueden ser consultados en cualquier momento.

### **1.6. Hipótesis:**

Mediante un Sistema Automatizado basado en Procesamiento Digital de Imágenes se mejora significantemente el control de Videovigilancia en empresas de Trujillo.

### **1.7. Objetivos:**

### **1.7.1. Objetivo General:**

 Mejorar el control de Videovigilancia en las empresas de Trujillo a través del desarrollar un Sistema Automatizado basado en Procesamiento Digital de Imágenes.

# **1.7.2.Objetivos Específicos.**

- Reducir el espacio de almacenamiento de las evidencias del video de vigilancia.
- Detectar los momentos donde ocurra movimiento en un determinado escenario.

# **II MÉTODO**

# **2.1. Diseño de Investigación:**

Para dicho análisis utilizaré el diseño de grupo único con medición previa y posterior, llamado también método Pre – test, Post – Test el que consiste en:

- Una medición previa de la variable dependiente a ser utilizada (pre test),
- La aplicación de la variable independiente a los sujetos del grupo.
- Una nueva medición de la variable dependiente en los sujetos (post test).

Formulación:

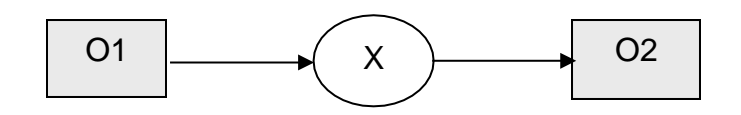

Donde:

- **O1** : Control de Videovigilancia en empresas de Trujillo antes de la aplicación de un Sistema Automatizado basado en Procesamiento Digital de Imágenes.
- **X** : Sistema Automatizado basado en Procesamiento Digital de Imágenes.
- **O2** : Control de Videovigilancia en empresas de Trujillo después de la aplicación de un Sistema Automatizado basado en Procesamiento Digital de Imágenes.

Al final se establecerán las diferencias entre O1 y O2, para determinar si hay mejoramiento o no en los resultados obtenidos según los indicadores.

# **2.2. Variables, operacionalización:**

# **2.2.1. Variables:**

## **Variable Independiente.**

Sistema Automatizado basado en Procesamiento Digital de Imágenes.

### **Variable Dependiente.**

Control de Videovigilancia en empresas de Trujillo.

# **2.2.2.Operacionalización:**

| <b>Variable</b>                                                                       | <b>Definición Conceptual</b>                                                                                                    | <b>Dimensión</b> | <b>Indicador</b>                                                                                 |
|---------------------------------------------------------------------------------------|----------------------------------------------------------------------------------------------------|------------------|--------------------------------------------------------------------------------------------------|
| Sistema<br>Automatizado<br>basado<br>en<br>Procesamiento<br>de<br>Digital<br>Imágenes | Sistema automatizado<br>que está preparado para<br>capturar información de<br>manera que en la base<br>de<br>datos<br>solo<br><b>se</b><br>almacene capturas que<br>sirvan a la empresa. | Eficiencia       | Porcentaje<br>de<br>reducción<br>de<br>de<br>espacio<br>almacenamien<br>to y costo del<br>mismo. |
| Control<br>de<br>Videovigilancia<br>en empresas<br>de Trujillo.                       | Revisión de videos de<br>diversos ambientes.                                                                                                    | Eficacia         | Porcentaje<br>de<br>detección<br>de<br>movimientos<br>en el video.                               |

*Tabla 2: Operacionalización de variables.*

*Fuente: Elaboración propia.*

# **2.3. Población y Muestra:**

# **2.3.1. Población:**

Videos de control de vigilancia, en periodos de 6 horas aproximadamente, entre los meses de mayo a agosto del 2017, con las siguientes características:

- Resolución espacial : HD (1024 x 768 px).
- Formato de compresión de imagen : M-JPEG, H264.

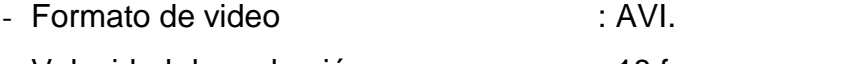

- Velocidad de grabación : 18 fps.
- Cantidad de canales : 3 canales RGB.

**N** = 123 videos de vigilancia.

# **2.3.2. Muestra:**

Para la obtención de la muestra tendré las consideraciones:

- Proporción de la población que tiene la característica  $(P<sub>o</sub>)$ Si no se conoce el valor de  $P_0$  se asume que es el 50%;  $P_0 = 50%$
- El nivel de confianza a usar es 95%, se deduce que:  $Zo = 1,96$
- El margen de error es de 5%. Entonces **e =** 0.05
- Proporción de la población que no tiene las características  $(Q_0)$ Siendo:  $Q = 1 - P$

$$
Q = 1 - 0.5
$$
  

$$
Q = 0.5
$$

Si la población (N) es finita (conocida) se aplica la siguiente Formula:

$$
N^{\circ} = \frac{(Zo)^{2} \cdot (p) \cdot (q) \cdot (N)}{(e)^{2} \cdot (N-1) + (Zo)^{2} \cdot (p) \cdot (q)}
$$

$$
\mathbf{N}^{\circ} = \frac{(1,96)^2 \cdot (0.5) \cdot (0.5) \cdot (123)}{(0.05)^2 \cdot (123 \cdot 1) + (1.96)^2 \cdot (0.5) \cdot (0.5)}
$$

$$
\mathbf{N}^{\circ} = 93.35 = 93 \text{ videos.}
$$

# **2.4. Técnicas e instrumentos de recolección de datos, validez y confiabilidad:**

- **Técnica.**
	- Observación.

### **Instrumentos.**

- Guía de Observación.
- Lista de cotejo.

## **Fuentes.**

Áreas de vigilancia de empresas de Trujillo.

# **2.5. Métodos de análisis de datos:**

El método usado estará basado en las fases del procesamiento digital de imágenes, descritas a continuación:

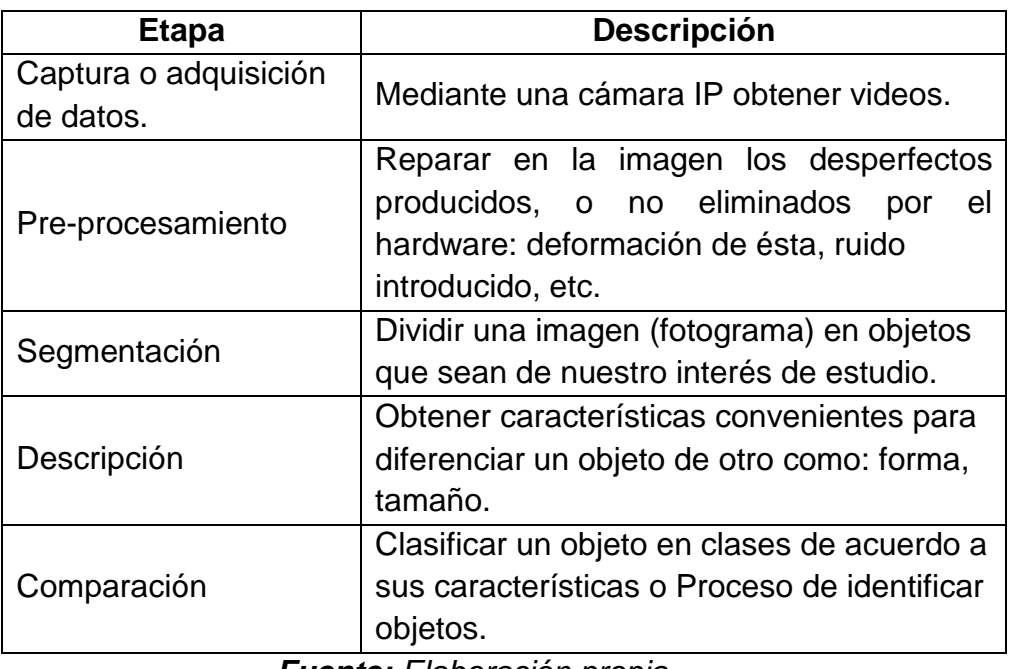

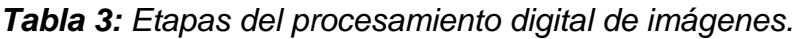

*Fuente: Elaboración propia.*

# **2.5.1. Diseño del Sistema:**

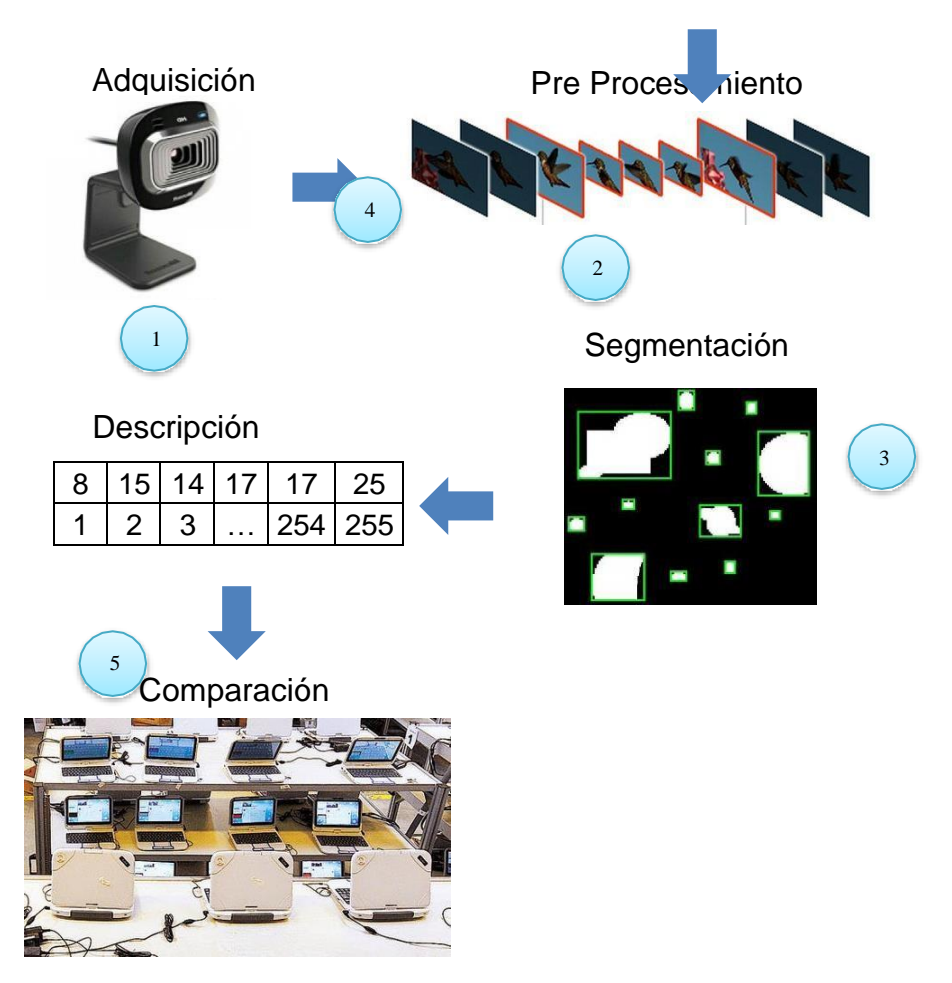

*Figura 26: Diseño del sistema basado en PDI. Fuente: Elaboración Propia.*

# **2.5.2.Diseño por Etapas:**

En el presente capitulo se analizarán componentes y técnicas para cada etapa proceso del desarrollo del sistema, los algoritmos seleccionados serán empleados en la creación del sistema.

El criterio de evaluación utilizado a continuación está basado en una escala del 0 al 5.

*Tabla 4: Escala de calificación para comparación de dispositivos y algoritmos.*

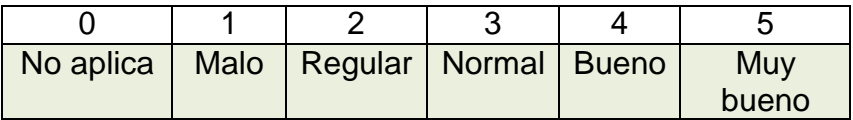

*Fuente: Elaboración Propia.*

# **2.5.2.1. Adquisición de imágenes:**

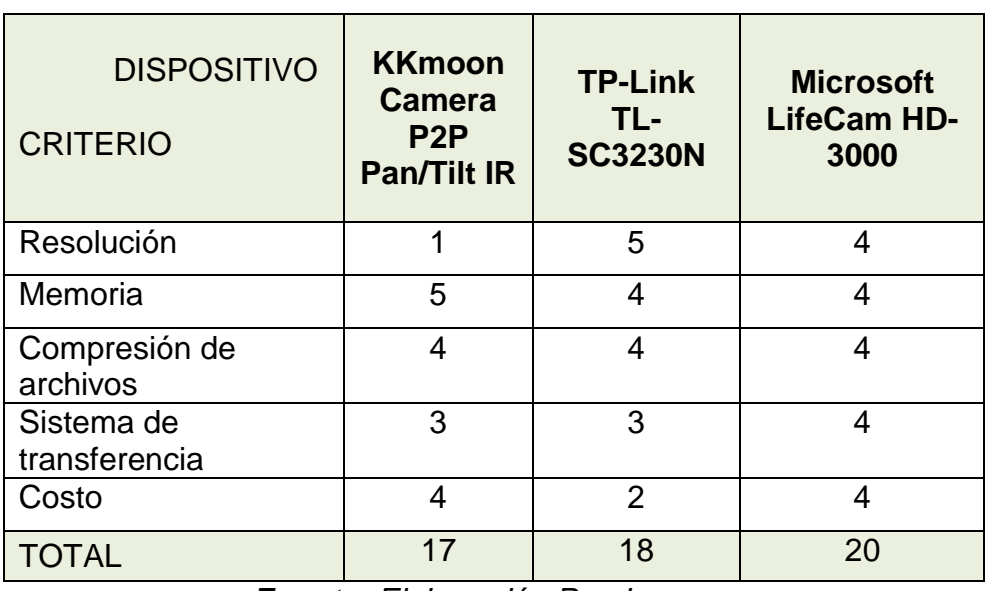

*Tabla 5: Cuadro comparativo de dispositivos para la adquisición de*

*imágenes.*

*Fuente: Elaboración Propia.*

De acuerdo con los resultados obtenidos, el dispositivo seleccionado para realizar la adquisición de imágenes es: Microsoft LifeCam HD-3000.

# **2.5.2.2. Pre- Procesamiento:**

*Tabla 6: Cuadro comparativo de los algoritmos de reducción de ruido.*

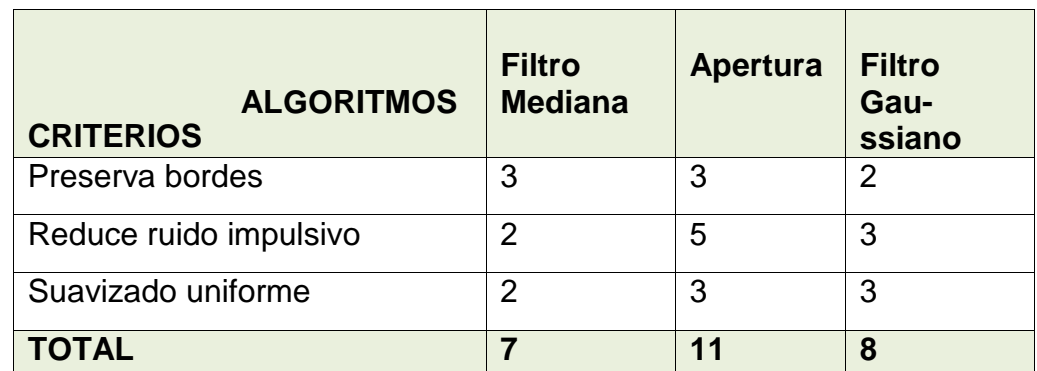

**Fuente:** Elaboración Propia.

De acuerdo con los resultados obtenidos, el algoritmo seleccionado para realizar el pre- procesamiento es: Apertura.

# **2.5.2.3. Segmentación:**

## **Selección de FPS:**

En la presente etapa se analizan tramas del video capturado en lapsos de 1 segundo.

Por cada segundo se tienen 18 fps, de los cuales seleccionaremos la imagen correspondiente al fotograma 9.

# **Binarización:**

*Tabla 7: Cuadro comparativo de los algoritmos de segmentación.*

| <b>ALGORITMOS</b><br><b>CRITERIOS</b>         | <b>Mínimo</b> | <b>Isodata</b> | <b>Triángulo</b> |
|-----------------------------------------------|---------------|----------------|------------------|
| Adecuado para Histogramas<br><b>Bimodales</b> |               | 5              |                  |
| Adecuado para imágenes<br>estáticas           |               |                |                  |
| <b>TOTAL</b>                                  |               |                |                  |

*Fuente: Elaboración Propia.*

De acuerdo con los resultados obtenidos, el algoritmo seleccionado para realizar la segmentación es: Isodata.

# **2.5.2.4. Descripción:**

| <b>ALGORITMOS</b><br><b>CRITERIOS</b>              | Algoritmo de<br>Sustracción de<br><b>Imágenes</b> | Descriptor de<br>región según<br>su área |
|----------------------------------------------------|---------------------------------------------------|------------------------------------------|
| Dependencia de cantidad<br>de pixeles en el objeto |                                                   |                                          |
| Uso de Clustering                                  |                                                   |                                          |
| Homogeneidad en el objeto                          |                                                   |                                          |
| <b>TOTAL</b>                                       |                                                   | 8                                        |

*Tabla 8: Cuadro comparativo de los algoritmos de descripción.*

*Fuente: Elaboración Propia.*

De acuerdo con los resultados obtenidos, el algoritmo seleccionado es el Algoritmo de Sustracción de Imágenes.

# **2.5.2.5. Comparación:**

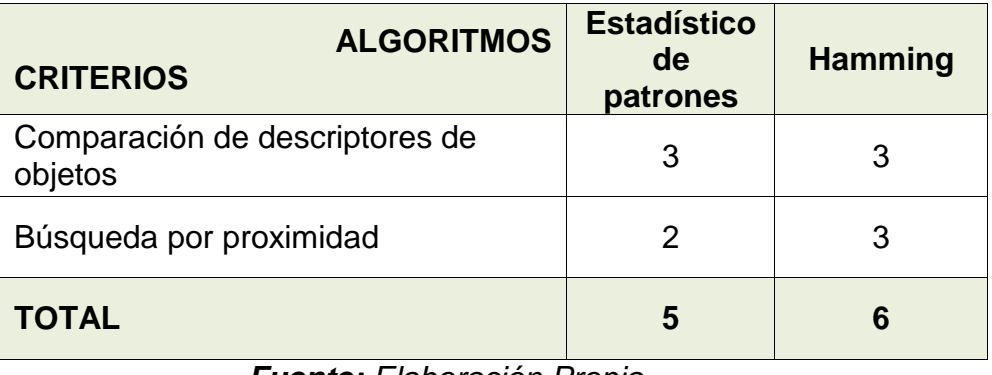

*Tabla 9: Cuadro comparativo de los algoritmos de comparación.*

*Fuente: Elaboración Propia.*

De acuerdo con los resultados obtenidos, el algoritmo seleccionado para realizar la comparación es el algoritmo Hamming.

# **III RESULTADOS**

En el presente capítulo, se exponen los resultados obtenidos, al usar "El Sistema Automatizado Basado en Procesamiento Digital de Imágenes".

El sistema mencionado, fue ejecutado en una computadora marca HP, con un procesador Core i5 y con una memoria RAM de 4 GB.

### **1. Análisis de Indicadores.**

Para el presente trabajo se plantearon los siguientes indicadores:

- a) Porcentaje de reducción de espacio de almacenamiento.
- b) Porcentaje de detección de movimientos en el video.

### **a) Porcentaje de reducción de espacio de almacenamiento:**

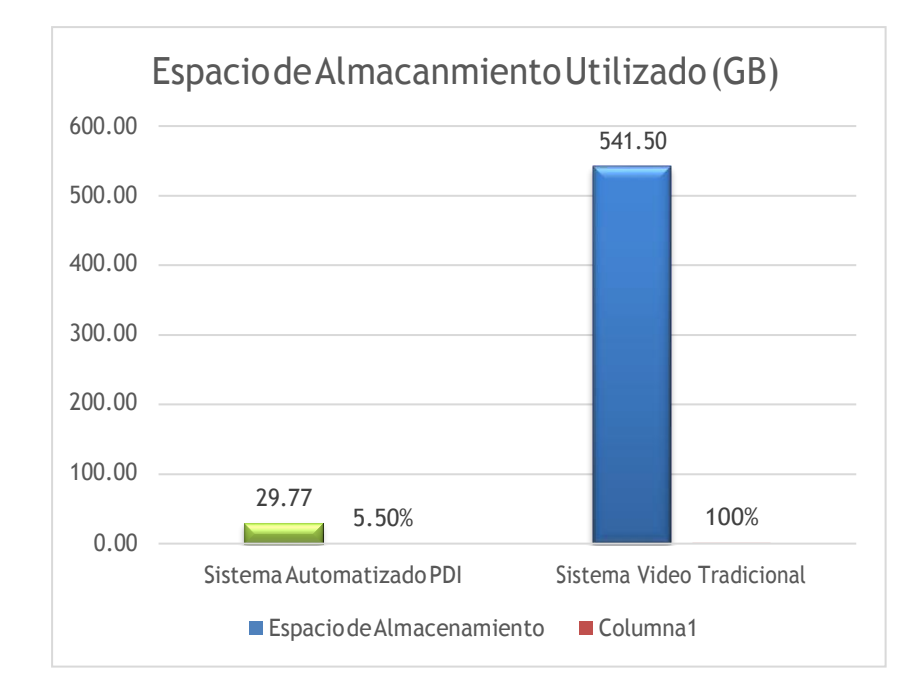

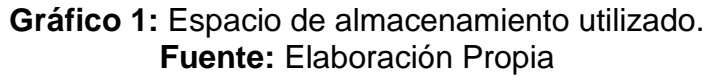

Calculamos la proporción de espacio de almacenamiento ocupado por el Sistema Automatizado desarrollado en relación con el espacio de almacenamiento ocupado por el sistema tradicional.

Sistema de video tradicional: 541.GB Sistema automatizado PDI: 29.77 GB Sistema automatizado PDI: 5.5 %

#### **b) Porcentaje de detección de movimientos en el video:**

Es la cantidad de aciertos obtenidos de la detección de movimiento de los videos capturados.

Para realizar el análisis de los resultados de las pruebas de detección se utiliza una matriz de confusión:

|                   | <b>Existe</b><br><b>Movimiento</b> | <b>No existe</b><br><b>Movimiento</b> |
|-------------------|------------------------------------|---------------------------------------|
| <b>Detecta</b>    | 48 VP                              | 3 FP                                  |
| <b>No Detecta</b> | <b>14 FN</b>                       | <b>28 VN</b>                          |

**Tabla 10:** Matriz de Confusión para los Resultados obtenidos

### **Fuente:** Elaboración propia

A partir de dicha matriz son calculados el número total de verdaderos positivos, verdaderos negativos, falsos positivos y falsos negativos (Anexo 1). En base a ello podemos calcular:

**PDM**: Promedio de detección de movimiento.

 = ° 100 ° = + 100 = 76 93 100 = 81.7%

El PDM es la eficacia, usando el Sistema Automatizado se tiene un 82%, PDM registrado por el trabajador es 56%.

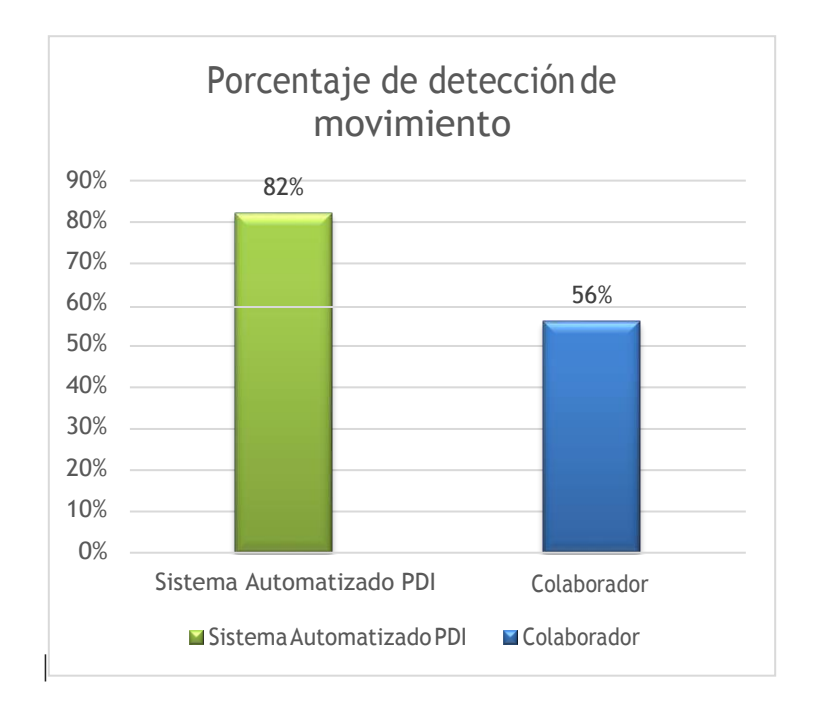

**Gráfico 2:** Porcentaje de detección de movimiento del sistema Automatizado y del colaborador. **Fuente:** Elaboración Propia

# **IV DISCUSIÓN DE RESULTADOS**

La tecnología en la actualidad está tomando una posición importante dentro de la vida de las personas y la sociedad, la ejecución de múltiples actividades han sido delegadas a sistemas de diversos tipos, como sistemas en tiempo real, sistemas web, sistemas móviles, etc. Analizando el sector de seguridad nos damos cuenta que no ha sido ajeno a esta tendencia, en tal sentido los sistemas de apoyo a la vigilancia han avanzado a tal punto que tenemos cada vez más sistemas automatizados funcionando y siempre en proceso de mejora, esto generó el desarrollo de la presente investigación donde se revisó bibliografía y se analizaron distintos sistemas de videovigilancia actuales, logrando plantear mejoras con respecto al espacio de almacenamiento que ocupan en la actualidad, disponibilidad del sistema y la detección de movimiento, para lo cual se siguieron técnicas de procesamiento de imágenes, las que permitieron formalizar el procedimiento y alcanzar los resultados descritos.

La primera fase consistió en la determinación de los equipos de hardware necesarios para la adquisición de los datos, en nuestro caso videos, para lo cual se analizaron tres tipos de cámaras: KKmoon Camera P2P Pan/Tilt IR, TP-Link TL-SC3230N, Microsoft LifeCam HD-3000, para dicho análisis se tomó en cuenta ciertos criterios relevantes tales como resolución espacial, uso de la memoria RAM, compresión sobre el archivo adquirido, sistema de trasferencia de datos y el costo, como se puede apreciar en la tabla N°5, donde obtenernos como resultado comparativo la elección de la cámara Microsoft LifeCam HD-3000.

En una segunda fase, una vez ya obtenido el video, fue pre-procesado con la finalidad de eliminar impurezas que puedan afectar el posterior tratamiento de algunos algoritmos, para tal fin se analizaron tres tipos de filtros: Filtro mediana, Apertura y Filtro Gaussiano, bajo las consideraciones de si el algoritmo posee una preservación de bordes de los objetos, reduce el ruido impulsivo que puede estar presente en el video y si realiza un suavizado uniforme, de acuerdo a estos parámetros el filtro más adecuado para nuestro caso es el filtro Apertura.

Una vez ya filtrados los frames del video y uniformizados con respeto a la eliminación del ruido, pasamos a la fase de segmentación, donde vamos a evaluar los frames del video adquirido cada un segundo (18 fps), por lo tanto tendremos

una evaluación de 18 frames por segundo donde configuramos que la aplicación que extraiga solamente el frame 9, este frame a procesado por un algoritmos de segmentación entre los cuales se analizaron tres: segmentación por el mínimo valor, Isodata y la técnica del triángulo, resaltando entre sus criterios evaluados si se adecúan a los histogramas bimodales y si manipulan imágenes estáticas, quedando como técnica de segmentación Isodata.

Una vez segmentada la imagen del frame seleccionado en la etapa anterior, aplicamos un algoritmo que nos permita extraer características de las imágenes para poder tomar una decisión posterior, evaluándose dos algoritmos: Algoritmo de Sustracción de Imágenes y el Algoritmo Descriptor de región sean su área, siendo los criterios de evaluación la Dependencia de cantidad de pixeles en el objeto, si permiten el Uso de Clustering y si analiza la Homogeneidad en el objeto, quedando el algoritmos de Sustracción de Imágenes por su sencillez y rapidez de implementación y procesamiento, ya que el análisis de videos requiere de este tipo de técnicas, de bajo consumo de recursos.

Una vez extraídas las características también conocidas como patrones, debemos seleccionar una técnica de comparación, ya que al tratarse de elementos multimedia debemos usar técnicas de búsquedas por similitud como técnica Estadístico de patrones o la técnica de Hamming, quedando seleccionada la Técnica de Hammimg, la cual nos permite comparar la imagen extraída en etapas anteriores y compararla con una imagen base del ambiente ideal sin objetos ajenos al entorno, al realizar la comparación obtendremos un resultado el cual nos indique si existe movimiento o no, según este resultado se tomará la decisión de almacenar la imagen o pasar a la evaluación del siguiente segundo.

Como se puede observar el espacio de almacenamiento consumido por el sistema de monitoreo de video tradicional es de 541 GB, mientras que el espacio utilizado por el sistema desarrollado consume 29.77 GB, el mismo que equivale a un 5.5 % del espacio total, reduciendo 94.5%.

Pudiendo indicar que se ha reducido el espacio de almacenamiento en un 94.5% en relación con el sistema de video vigilancia tradicional.

En relación al trabajo "Diseño de un sistema de televigilancia sobre IP para el edificio CRAI de la Escuela Politécnica Superior de Gandia", de Sivia Marti Marti, podemos decir que llegaron a configurar el sistema de monitoreo de videovigilancia

basado en el sistema CCTV con cámaras inalámbricas para tener un espacio de almacenamiento de sus videos con promedio de 122.2 GB, en nuestro caso se ha llegado a tener un espacio de 29.77 GB debido al algoritmo que se centra en almacenar solamente las imágenes donde se evidencia movimiento, esto nos permite tener una optimización del espacio de al almacenamiento de 75%.

De los resultados podemos observar que el porcentaje de detección de movimiento en el Sistema Automatizado basada en PDI es de 81.7 %, interpretándose como la capacidad que el sistema automatizado posee de detectar la ocurrencia de movimiento. Para el caso de la capacidad de detección de movimiento por parte del colaborador es de 56 %.

Esta capacidad de detección de movimiento se interpreta como la eficacia que posee el sistema desarrollado, evidenciado que la eficacia en el sistema automatizado es mayor en un 25%.

En el trabajo "Detección y Seguimiento de Objetos con Cámaras en movimiento" de Héctor López Paredes, logran detectar movimiento con una cámara estática mediante un algoritmo basado en un umbral fijo obteniendo una tasa de reconocimiento de 74%, en comparación con nuestro trabajo obtenemos un 7.7% mayor en el reconocimiento de movimiento, debido a la combinación de algoritmos planteados, aunque si se agrega la fase de alineamiento de imágenes obtienen un 90%, con lo cual superan nuestra tasa de reconocimiento en 8.3%, pero la eficiencia disminuye por las operaciones complementarias implementadas.

Finalmente, los resultados confirman la hipótesis planteada. Ya que se logró desarrollar un Sistema Automatizado Basado en Procesamiento Digital de Imágenes para mejorar el control de videovigilancia en empresas de Trujillo el cual muestra una eficiencia al momento de decidir si existe presencia de movimiento o no y de esta manera tomar la decisión de almacenar las imagen involucrada en este periodo de tiempo para su posterior análisis.

# **V CONCLUSIONES**

Como conclusiones para la presente investigación citamos:

- Se logró desarrollar un Sistema Automatizado basado en Procesamiento Digital de Imágenes el cual nos permitió mejorar el control de Videovigilancia.
- El sistema Automatizado basado en Procesamiento Digital de Imágenes permitió reducir el espacio de almacenamiento de las evidencias de video de vigilancia en un 94.5 % en comparación con el almacenamiento de video de un sistema de video vigilancia tradicional.
- El sistema Automatizado basado en Procesamiento Digital de Imágenes permitió detectar los momentos donde ocurrieron realmente movimientos en un determinado escenario, alcanzando una eficacia del 81.7 %, y superando a la detección del colaborador en un 25%.
- Al reducir el espacio de almacenamiento en 94.5%, no se requiere de múltiples dispositivos de almacenamiento, generado un ahorro de éstos para las empresas.

# **VI RECOMENDACIONES**

Luego de desarrollar el presente trabajo de investigación recomiendo la continuación de la investigación, haciendo algunas variaciones, como:

- Evaluar el rendimiento que tendría el sistema integrándolo en un sistema de videovigilancia remoto usando tecnologías inalámbricas, ya que el flujo de datos se incrementaría.
- Utilizar otros dispositivos de captura de datos, así como de procesamiento que permitan movilidad, como raspberry, galileos, etc., para evaluar si se mantiene la confiabilidad y rendimiento.

# **VII REFERENCIAS BIBLIOGRÁFICAS**

Aguilar, M. (2007). *Desarrollo de una etapa de pre-procesamiento para reducción de ruido, mejoramiento de contraste y de nitidez en imágenes digitalizadas de geles de electroforesis.* Costa Rica.

Alloza, J. M. (2008). *Montaje de Componentes y periféricos microinformáticos .*

Apical. (2014). *Apical*. Obtenido de Apical:<http://www.apical.co.uk/>

Bello, J. A. (2007). *Dispositivo De Deteccón y Rastreo De Movimiento Autónomo Para Cámaras De Video.* Tesis de maestría, Instituto Tecnológico de Buenos Aires, Ciencias e Ingeniería, Buenos Aires.

Boullosa García, C. (22 de agosto de 2011). *Estudio comparativo de descriptores visuales para*. Obtenido de https://repositorio.uam.es/handle/10486/9977

- Cisneros Rocero, A., & Sepúlveda Nuñez, D. (2012). *Código de Hamming para detección y corrección de errores.* Colombia.
- Cortés, J., Muriel, A., & Mendoza , J. (2011). *Comparación cuantitativa y cualitativa de las Técnicas básicas de umbralización local para el procesamiento digital de imágenes.* Colombia.
- Del Valle Hernández, L. (26 de setiembre de 2016). *Detección de movimiento con OpenCV y Python*. Obtenido de https://programarfacil.com/blog/visionartificial/deteccion-de-movimiento-con-opencv-python/
- Durán Gómez, M. (2013). *Reconocimiento de caracteres ópticos OCR por medio de correlación y redes neuronales.* Bolivia: Attribution-NonCommercial-NoDerivatives 4.0 International.
- Figueroa, K., Navarro, G., & Chávez, E. (22 de setiembre de 2006). *Nuevos Índices Para la Búsqueda por Proximidad en Espacios Métricos.* Obtenido d[e](http://www.gelbukh.com/enc2006/Trabajos/6_Karina.pdf) [http://www.gelbukh.com/enc2006/Trabajos/6\\_Karina.pdf](http://www.gelbukh.com/enc2006/Trabajos/6_Karina.pdf)
- G.Padmavathi, D.Shanmugapriya, & M.Kalaivani. (2011). *VIDEO PRE-PROCESSING OF IMAGE INFORMATION FOR VEHICLE IDENTIFICATION.* Paper, Avinashilingam Deemed University for Women, Departament of Computer Science, Coimbarote.
- García Santillán, I. (2008). *Visión Artificial y Procesamiento Digital de Imágenes usando Matlab.* Ecuador: Ibarra.
- Georgia Teach College of Copmuting. (2014). *Georgia Tech*. Obtenido de Georgia Tech: [http://www.cc.gatech.edu](http://www.cc.gatech.edu/)
- Gobierno Regional, L. L. (2012). *Estadísticas Micro y Pequeña Empresa región La Libertad.* Trujillo.
- Gonzales Marcos, A., Martinez de Pisón Ascacíbar, F. J., Pernía Espinoza, A. V., Alba Elias, F., Castejón Limas, M., Ordieres Meré, J., & Vergara Gonzales, **E.** (2006). *TÉCNICAS Y ALGORITMOS BÁSICOS .* España: Universidad de La Rioja. Servicio de Publicaciones.
- Governo De Portugal. (2014). *Portal do Cidadão*. Obtenido d[e](http://www.portaldocidadao.pt/) <http://www.portaldocidadao.pt/>
- Hervella, A. (21 de setiembre de 2006). *Editor de Imágenes Basado en Regiones*. Obtenido de

<http://upcommons.upc.edu/bitstream/handle/2099.1/3860/54960-1.pdf>

- HyperLink Technologies. (28 de agosto de 2017). *HyperLink Technologies*. Obtenido de<http://www.ds3comunicaciones.com/tplink/TL-SC3230N.html>
- INEI. (2014). *Estadísticas de Seguridad Ciudadana.* Informática, Instituto Nacional de Estadística e Informática, Lima.
- J.Rekha, Bhattacharya, J., & Majumder, S. (2011). *Hand Gesture Recognition for Sign Language: A New Hybrid Aproach.* Paper, Central Mechanical Engineering Research Institute, Surface Robotics Laboratory, West Bengal. KMOON. (26 de Agostode 2017). Obtenido de KMOON: https:/[/www.kkmoon.com/p-s378w-uk.html](http://www.kkmoon.com/p-s378w-uk.html)
- Kokaram, A. (2008). *Introduction to Digital Video Processing.* Paper, The University of Dublin, Departament of Electronic & Electrical Engineering, Dublin.
- Microsoft. (28 de agosto de 2017). *Microsoft; accesorios y productos*. Obtenido de https:/[/www.microsoft.com/accessories/es-es/products/webcams/lifecam](http://www.microsoft.com/accessories/es-es/products/webcams/lifecam-)hd-3000/t3h-00002
- Molina, R. (1998). *Introducción al Procesamiento y Análisis de imágenes Digitales.* España: Universidad de Granada.
- Monedero Isorna, J. (2000). *Aplicaciones informáticas en Arquitectura.* Barcelona: Edicions UPC.
- Ortega Bernal, H. J. (2010). *Análisis e Implementación De Un Sistema Video Streaming En Redes Dual Stack IPV4/IPV6.* Tesis, PONTOFICIA UNIVERSIDAD CATÓLICA DEL PERÚ, Lima.

Platero Dueñas, C. (2006). *Procesamiento Digital de Imágenes.* Madrid: Universidad Politécnica de Madrid. Fundación General.

Ramirez Benavides, K. (2012). *Algoritmos de Similaridad y Distancia.* Costa Rica.

- Rey Manrique, F. R. (2011). *Diseño De Un Sistema De CCTV Basado En Red IP Inalámbricas Para Seguridad En Estacionamientos Veiculares.* Tesis, Pontificia Universidad Católica del Perú, Lima.
- Ridler, T., & Calvard, S. (1978). *Picture Thersholding Using an Iterative Selection Method.* London: Selection Method.
- Sánchez Cervantes, M. G. (2013). *Algoritmos de Detección y Filtrado de Imágenes para Arquitecturas Multicore y Manycore.* Tesis Doctoral, Universidad Politècnica de València, Departamento de Sistemas Inform´aticos y Computaci´on, Valencia.
- Sánchez V., G., Bataller , J., Vidal, V., & Rivera, A. (4 de setiembre de 2016). *Reducción de Ruido fijo y uniforme en imágenes digitales usando las GPUs.*  Obtenido de

[http://jp2011.pcg.ull.es/sites/jp2011.pcg.ull.es/files/reduccion\\_ruido\\_0.pdf](http://jp2011.pcg.ull.es/sites/jp2011.pcg.ull.es/files/reduccion_ruido_0.pdf)

Sucar, L., & Gómez, G. (2008). *Visión Computacional.* México. Obtenido de [http://ccc.inaoep.mx/~esucar/Libros/vision-sucar-gomez.pdf.](http://ccc.inaoep.mx/~esucar/Libros/vision-sucar-gomez.pdf)

Synesis Corp. (2014). *Synesis*. Obtenido de Synesis: [http://synesis.ru](http://synesis.ru/)

Systemic Pty Ltd. (2014). *Shedworx*. Obtenido de Shedworx: <http://www.shedworx.com/>

Vieira Neto, H. (1999). *Processamento Digital de Imagens.* Brasil.

Zubieta, R. (23 de Enero de 2014). Delincuencia en Trujillo: ¿Por qué se ha incrementado? *El Comercio*.

## **VIII ANEXOS**

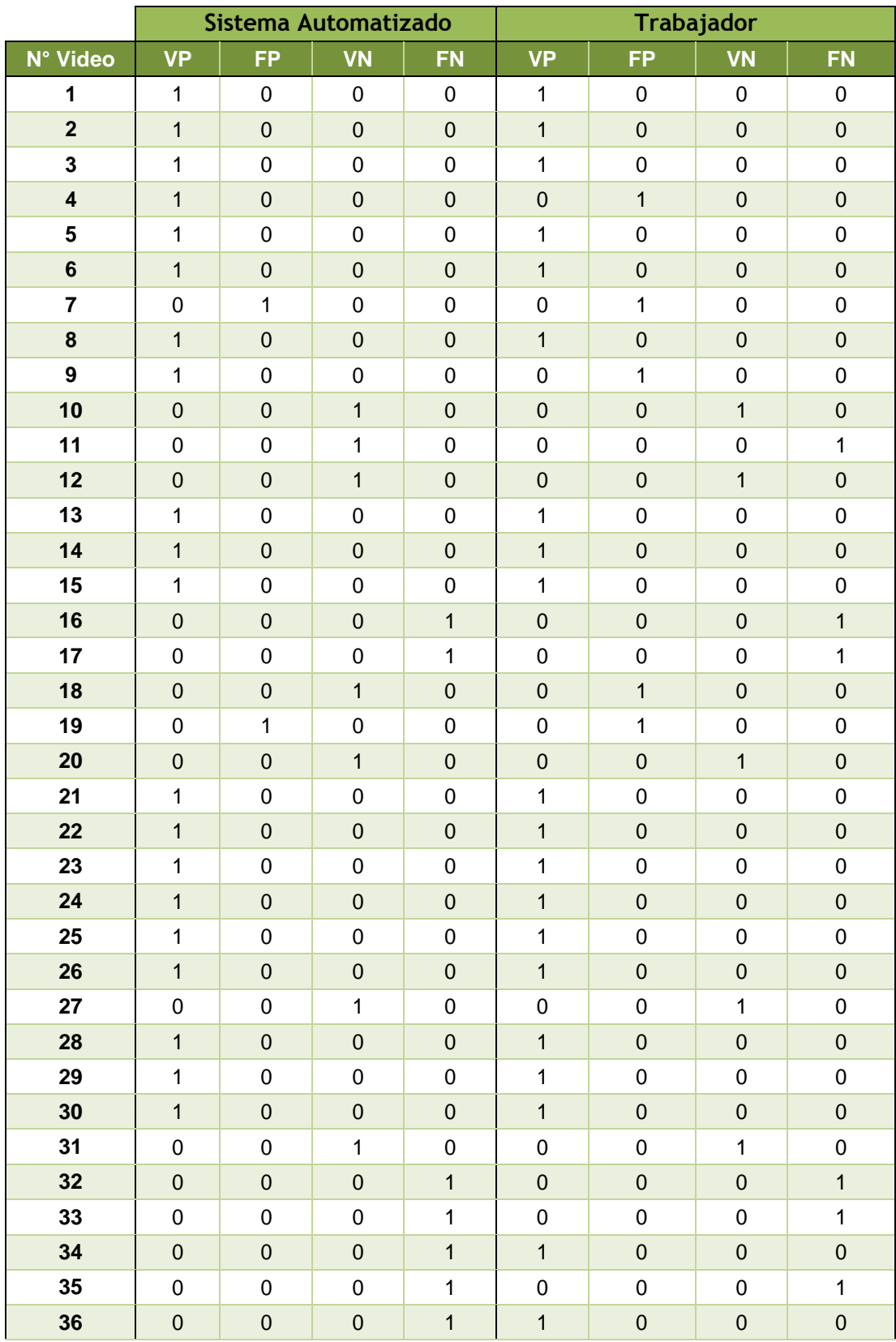

## **ANEXO 01: Ficha de Observación para la determinación de la Eficacia.**

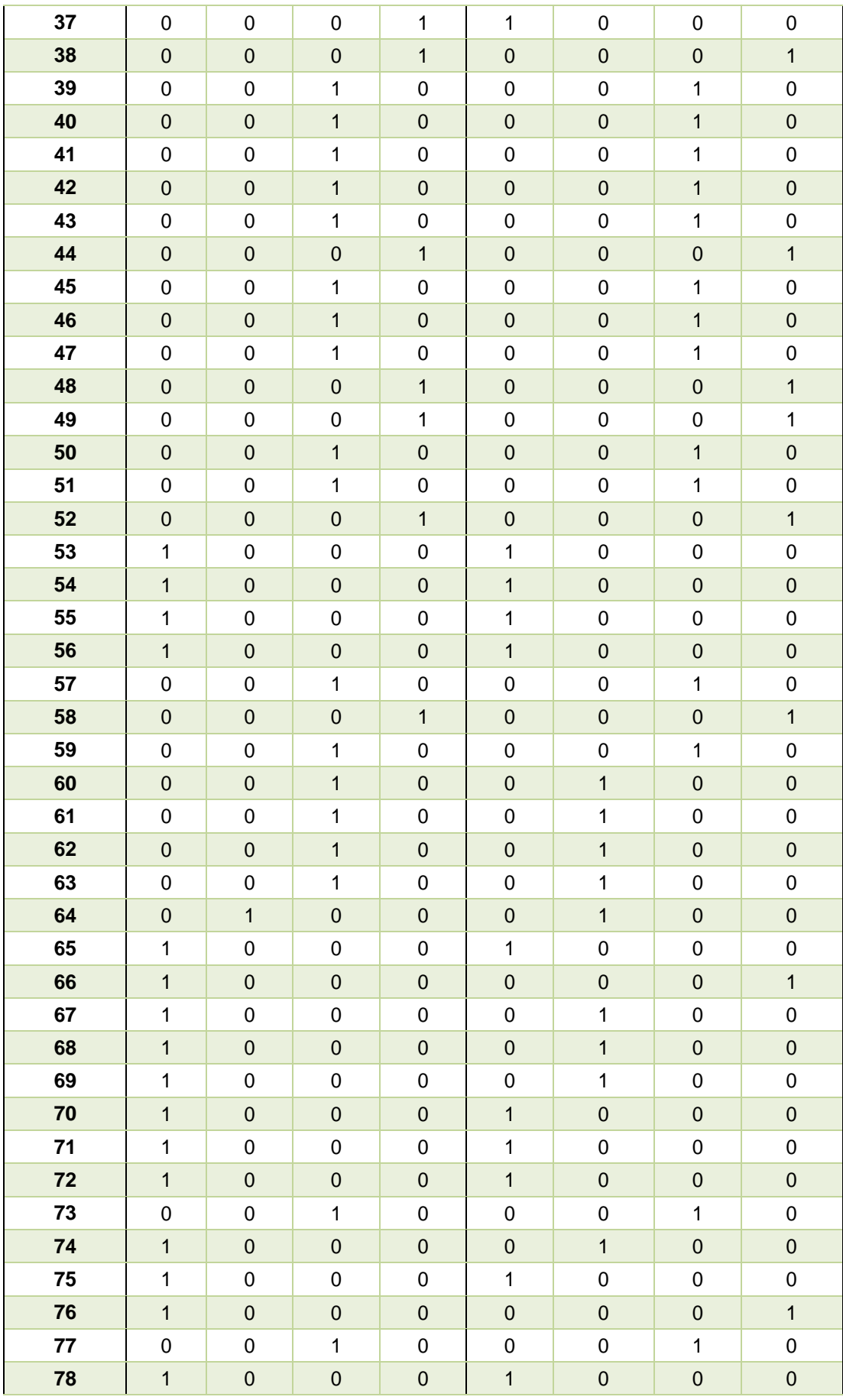

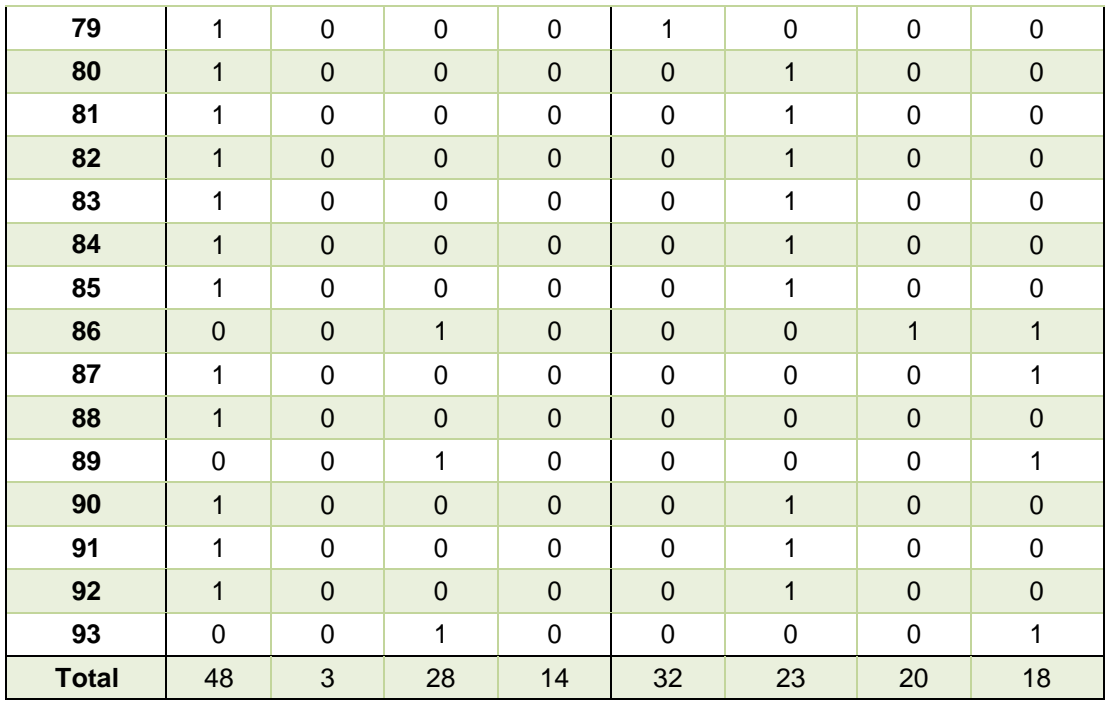

## **ANEXO 02: Ficha de Observación del espacio de ocupado.**

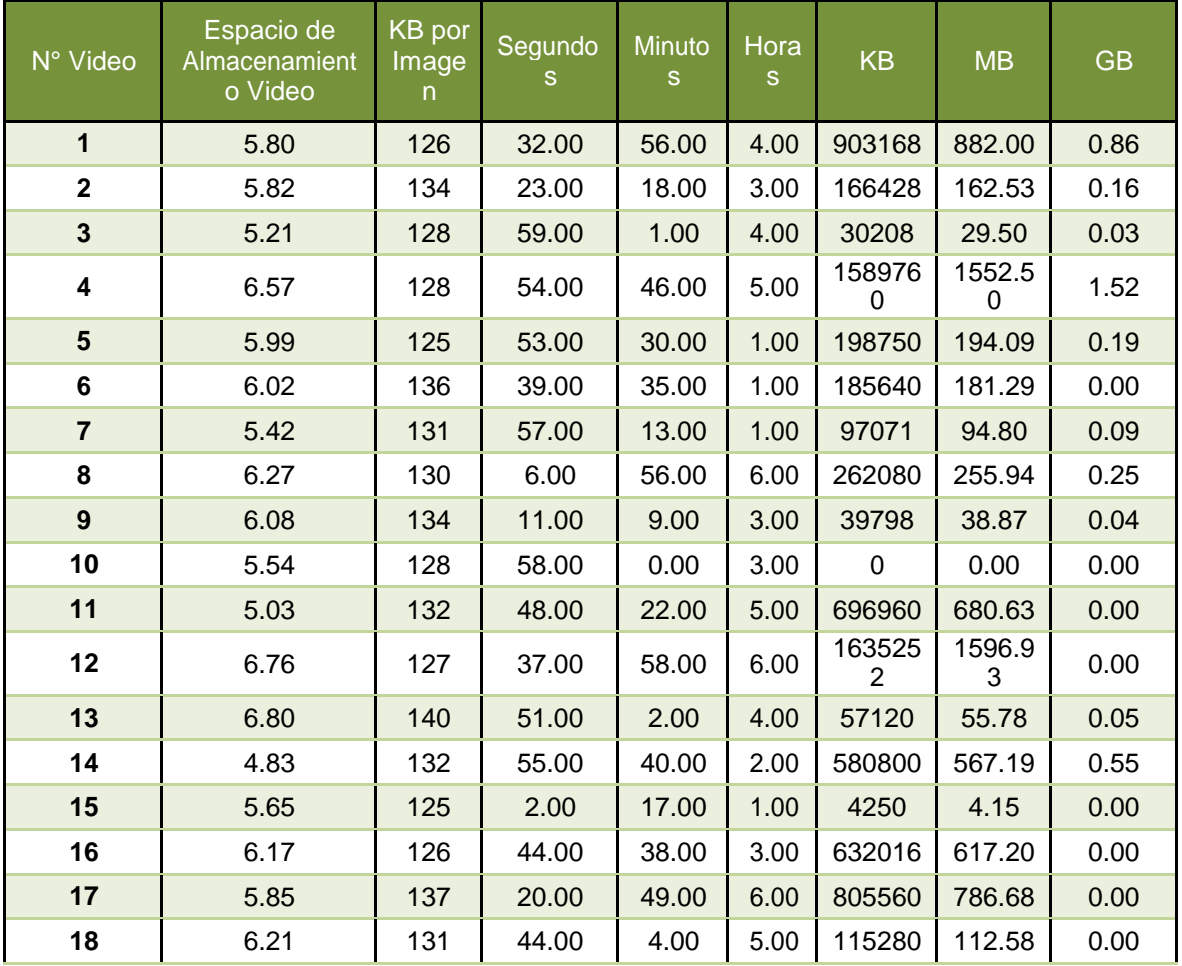

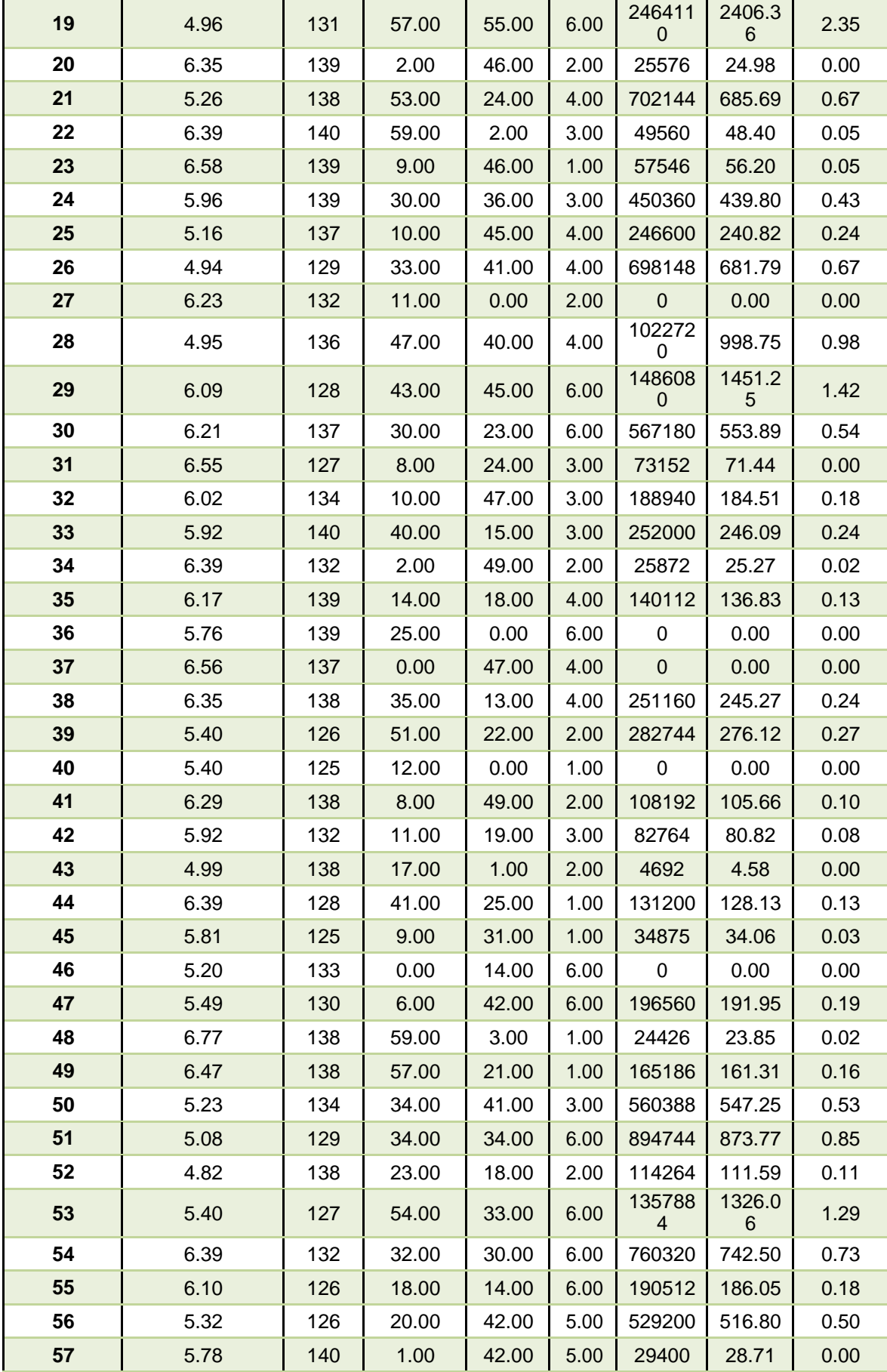

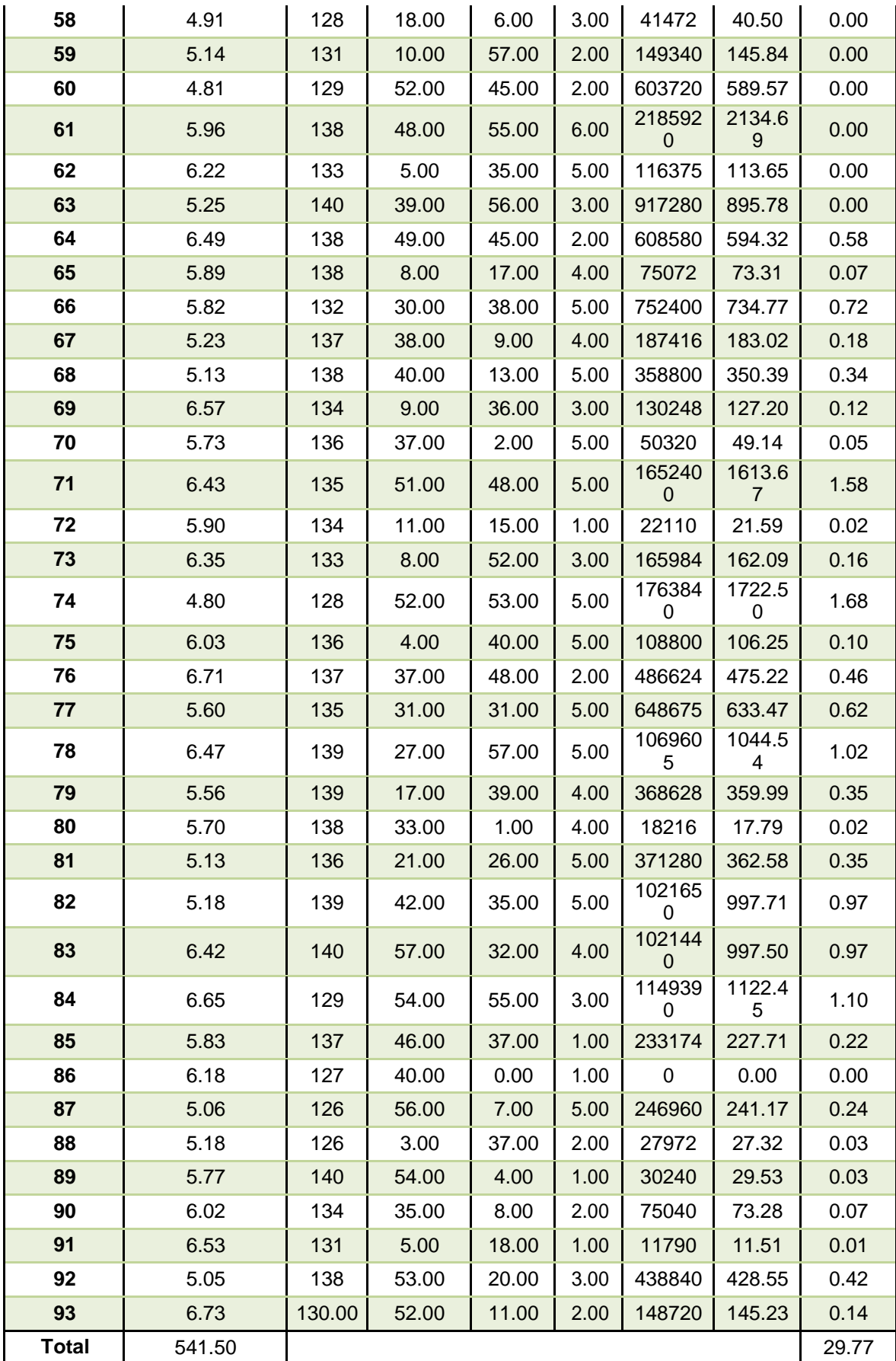

## **ANEXO 03: Ficha de Observación del Tiempo de Revisión de Video.**

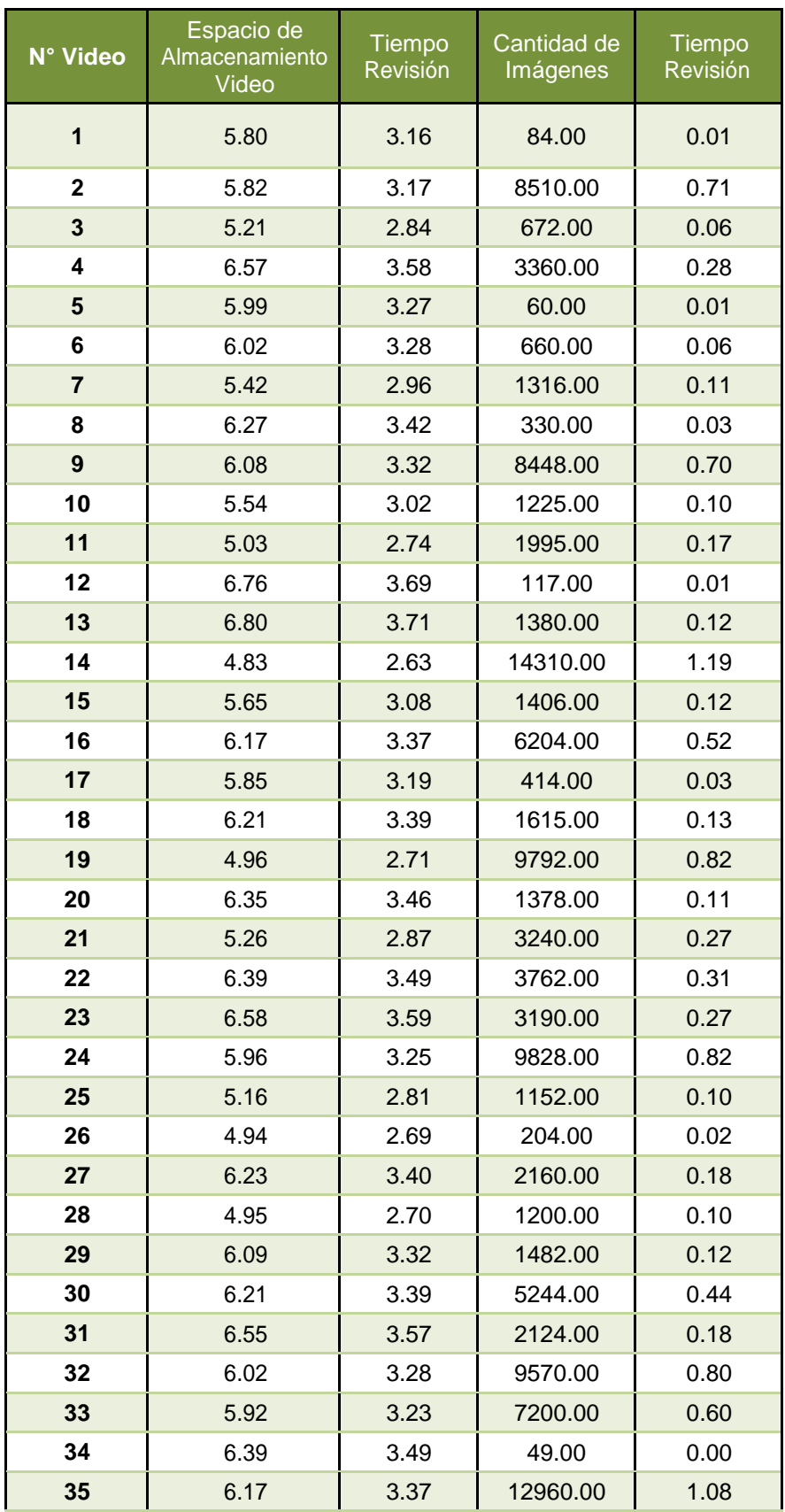

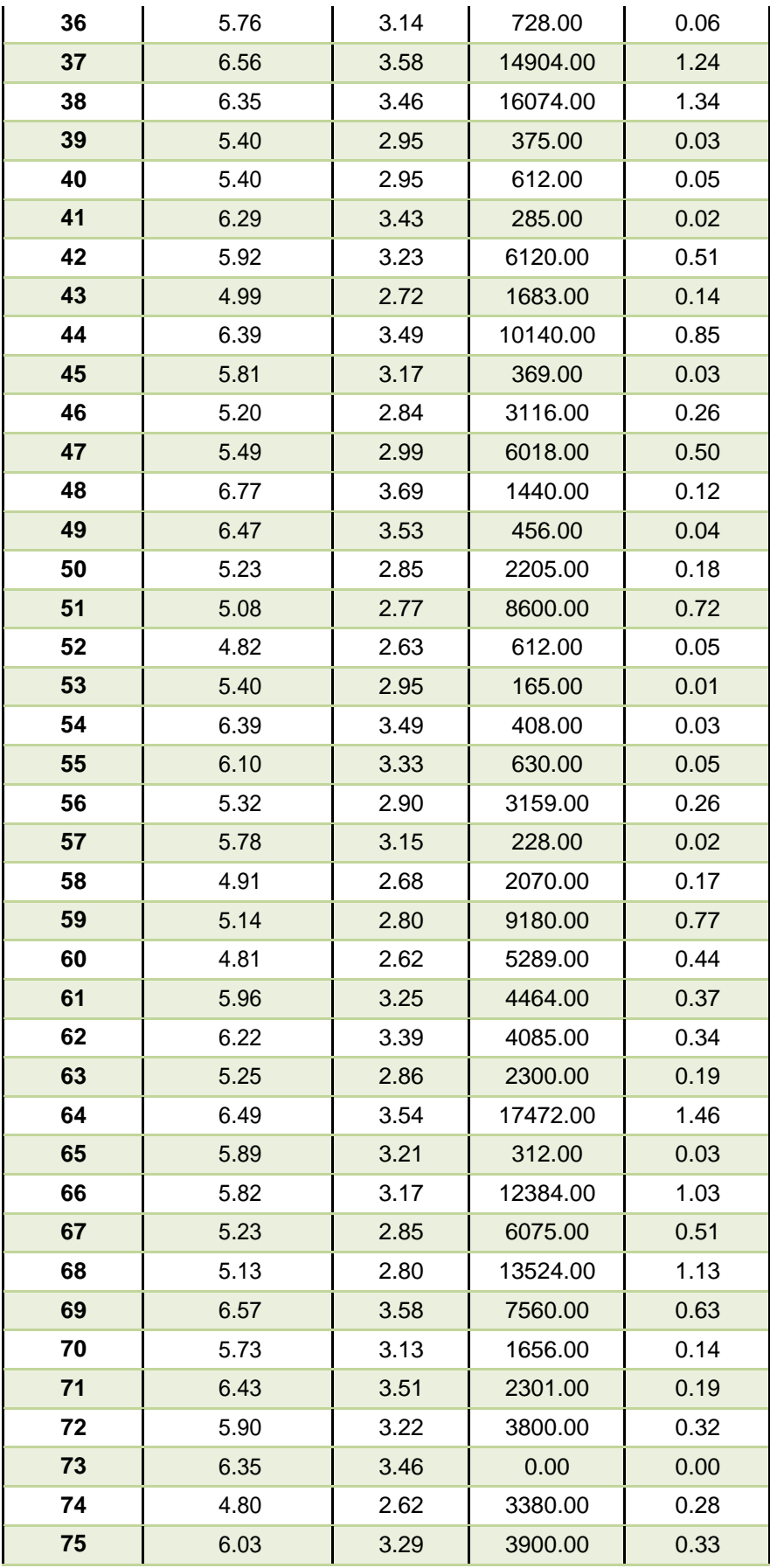

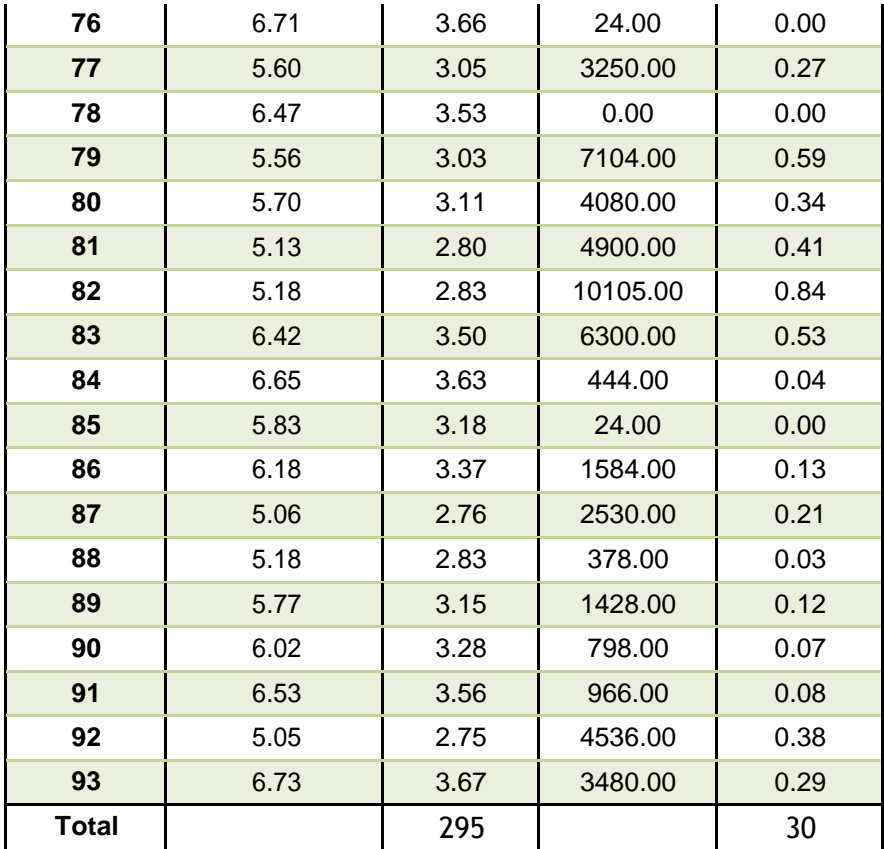